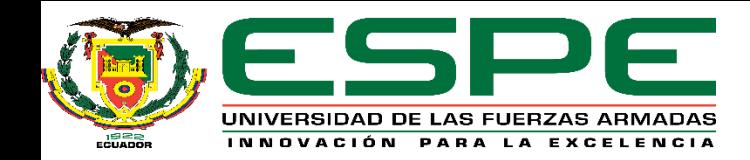

**ANÁLISIS COMPARATIVO ENTRE EL AEROGENERADOR DE EJE VERTICAL TIPO SAVONIUS Y DARRIEUS, MEDIANTE DINÁMICA COMPUTACIONAL (CFD) PARA DETERMINAR LA EFICIENCIA Y CONDICIONES DE OPERACIÓN DE LA GENERACIÓN EÓLICA.**

#### **TRABAJO DE TITULACIÓN, PREVIO A LA OBTENCIÓN DEL TÍTULO DE: INGENIERO EN ELECTROMECÁNICA**

#### **AUTORES: DÍAZ ROCANO, DIEGO ALEXANDER TOAPANTA CHICAIZA, ALEXANDER SANTIAGO**

**DIRECTOR: ING. MULLO QUEVEDO, ÁLVARO SANTIAGO.**

**2020**

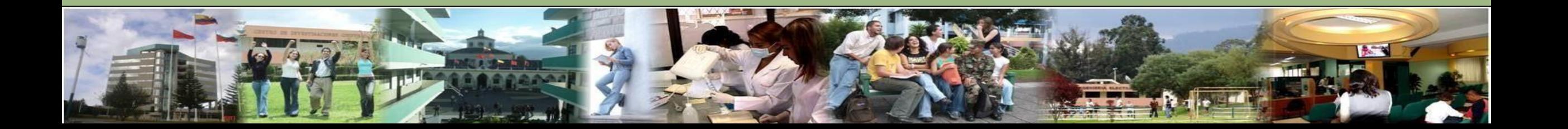

## *Objetivo General*

Realizar un análisis comparativo entre el aerogenerador de eje vertical tipo Savonius y Darrieus, mediante técnicas de dinámica computacional (CFD) para determinar la eficiencia y condiciones de operación de la generación eólica.

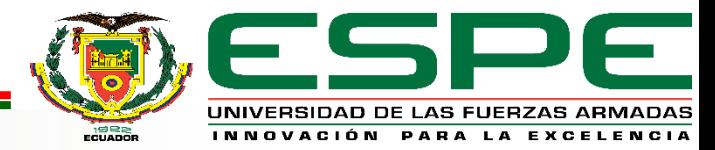

# *Objetivos Específicos*

- ➢ Analizar los parámetros característicos del recurso eólico, en la Universidad de las Fuerzas Armadas ESPE extensión Latacunga.
- ➢ Aplicar técnicas y herramientas necesarias de la dinámica computacional para la obtención de un mallado, acorde a las condiciones reales de operación.
- ➢ Comparar los resultados obtenidos de la dinámica computacional de fluidos y determinar el aerogenerador más eficiente.
- ➢ Implementar un módulo didáctico de pico-generación eólica de eje vertical eficiente, para el monitoreo, obtención y almacenamiento de datos.
- ➢ Realizar pruebas de funcionamiento y análisis de resultados.

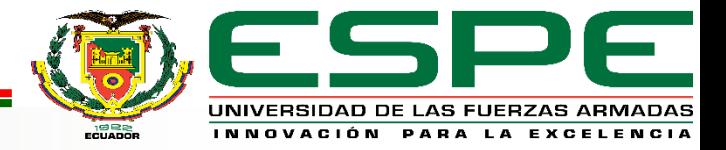

# *Hipótesis*

Con el análisis comparativo entre el aerogenerador de eje vertical tipo Savonius y Darrieus mediante técnicas de dinámica de fluidos (CFD), se podrá determinar el aerogenerador más eficiente y las condiciones de operación de generación eólica.

## **Variables de Investigación**

**Variable Independiente:** Análisis comparativo entre el aerogenerador de eje vertical tipo Savonius y Darrieus, mediante técnicas de dinámica computacional (CFD)

**Variable Dependiente:** Determinar el aerogenerador más eficiente y condiciones de operación de la generación eólica.

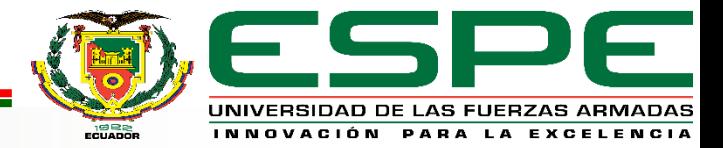

## *Dinámica de Fluidos Computacional (CFD)*

Es el área de conocimiento que trata sobre la **simulación numérica de flujos fluidos**, **transferencia de calor** y fenómenos relacionados como reacciones químicas, combustión. El CFD tuvo origen a partir de la combinación de dos disciplinas: mecánica de los fluidos y cálculo numérico. La principal ecuación resuelta vía Fluidodinámica Computacional es la ecuación de transporte de la variable de interés, representada por el símbolo Φ, presentada debajo:

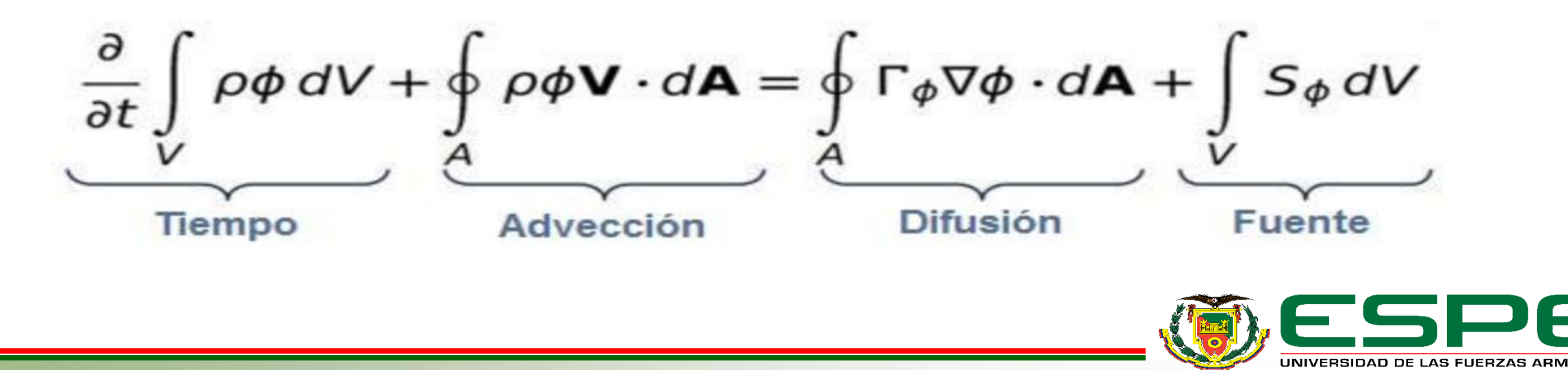

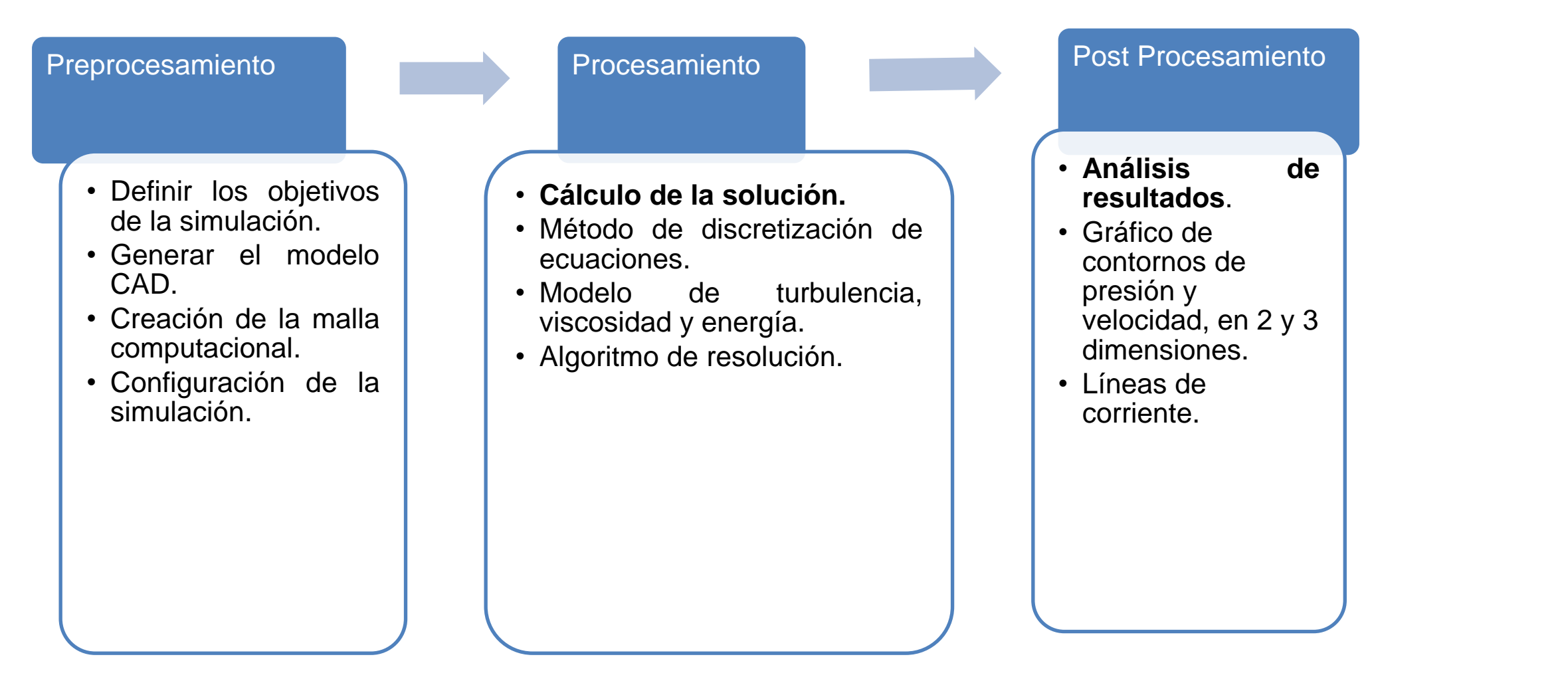

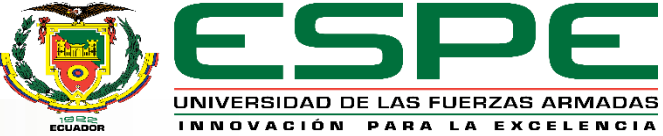

### **Clasificación de los fluidos.**

**Flujo Laminar.** Para este tipo de flujo las partículas se trasladan en láminas, sin tomar el camino de

las otras partículas, este flujo se da para bajos valores de número de Reynolds.

**Flujo en Transición.** en este tipo de flujos existen "fluctuaciones intermitentes del fluido en un flujo laminar", pero no es lo idóneo para caracterizar un flujo turbulento, se da para valores de Reynolds intermedio.

**Flujo Turbulento.** existen fluctuaciones de flujo en todo instante y las partículas ocupan la trayectoria de las partículas adyacentes, desplazándose y mezclándose de una forma alternada, se da para altos

valores de Reynolds. (Kessler, 2016).  $\rho \omega c$  $\frac{\omega c}{\mu}$ ]

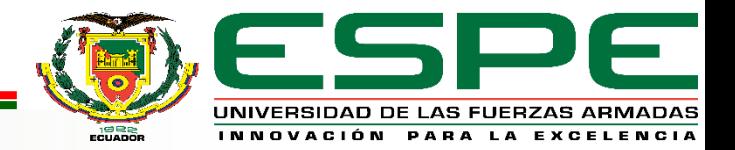

#### *Modelo de Turbulencia.*

#### *Cuadro comparativo de los modelos de turbulencia.*

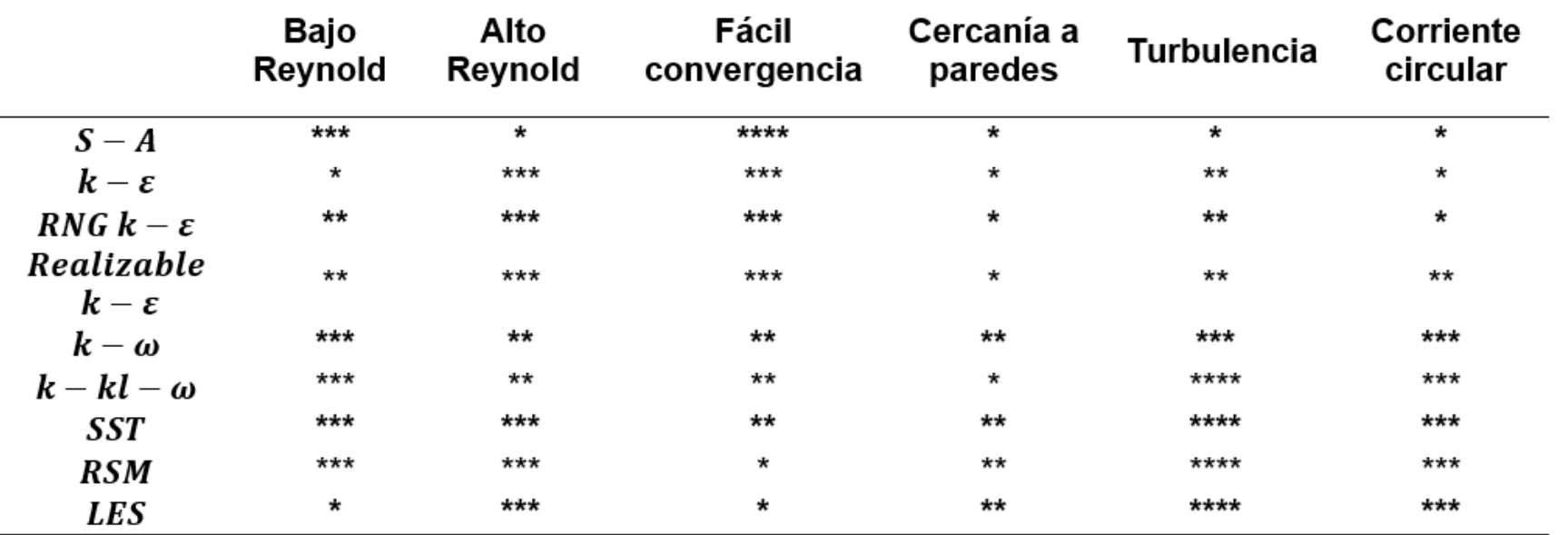

*Nota:* Esta tabla muestra el cuadro comparativo de los modelos de turbulencia, para posteriormente seleccionar

uno de ellos en el desarrollo de un análisis computacional de fluidos, donde (\*\*\*\*) indica cualidades positivas y (\*)

cualidades negativas. Tomado de (Cerpa, 2015)

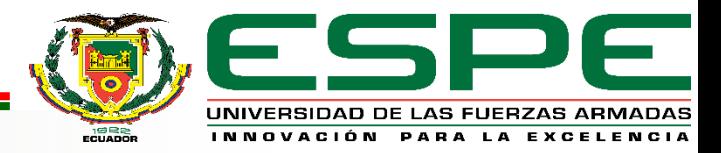

## **Aplicaciones.**

- ➢Aeroespacial/Defensa: misiles y estudios de aerodinámica externa, perfiles de alas de aeronaves, aerogeneradores.
- ➢Simular difusión y convección de substancias fluidas en los más diferentes ambientes.
- ➢Realizar la planificación y gestión de recursos hídricos.
- ➢Analizar la aerodinámica y aerotermodinámica de vehículos.
- ➢Evaluar la refrigeración de equipamientos, como reactores nucleares, motores .
- ➢Hacer estudios de caracterización de polución ambiental, dispersión de gases, análisis y simulación de lanzamiento de poluentes y contaminantes en corrientes hídricas.
- ➢Probar y desarrollar proyectos de sistemas propulsivos y de generación de energía en general

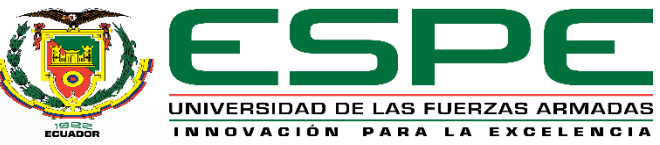

## **Energía Eólica.**

El origen de la energía eólica se genera por el movimiento de masa de aire (viento).

Las turbinas convierten la energía cinética del viento en energía mecánica o eléctrica, a la energía eólica se considera una fuente de energía renovable.

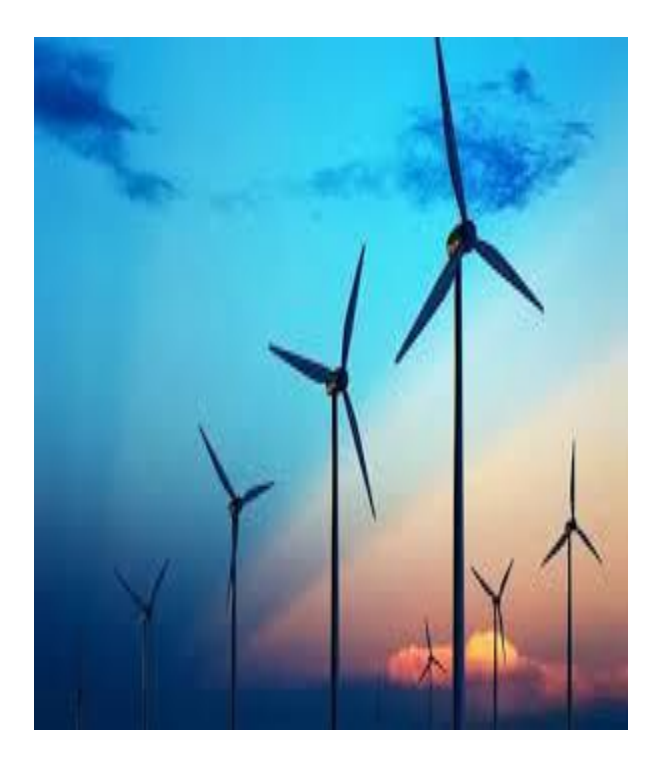

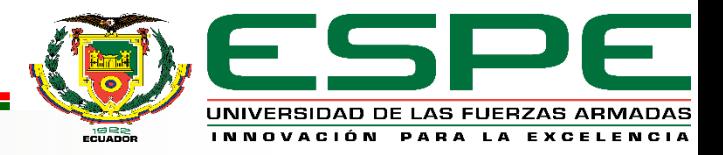

## **Potencia Eólica.**

$$
P_i = \frac{1}{2} \rho A V^3
$$

## **Límite de Betz.**

Esta ley enuncia que no se puede convertir más del 16/27 ( 59,3%) de la energía cinética del viento en energía mecánica mediante una turbina eólica.

$$
C_P = \frac{P_r}{P_i}
$$

$$
P_{aerogen} = P_i \cdot C_P
$$

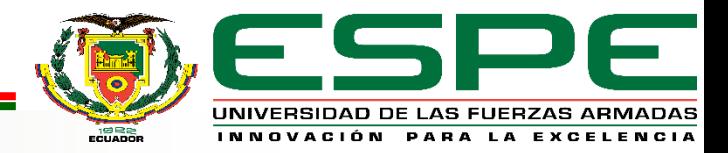

#### **Herramientas de caracterización del recurso eólico.**

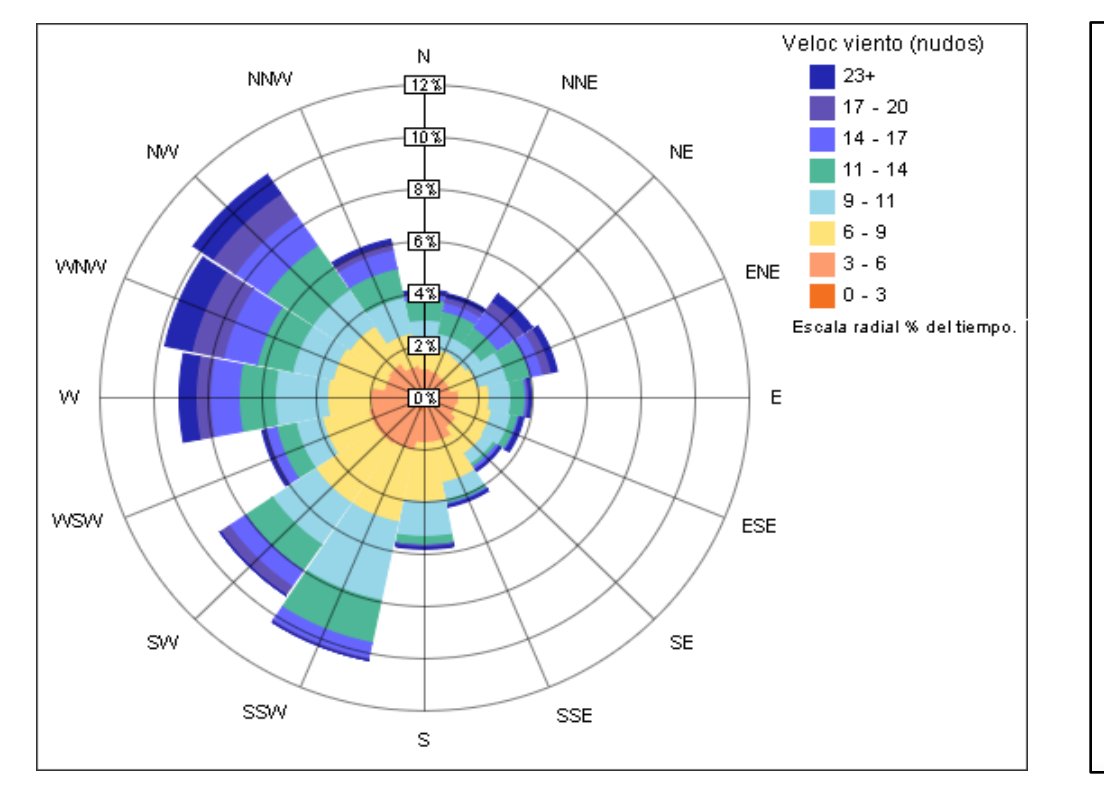

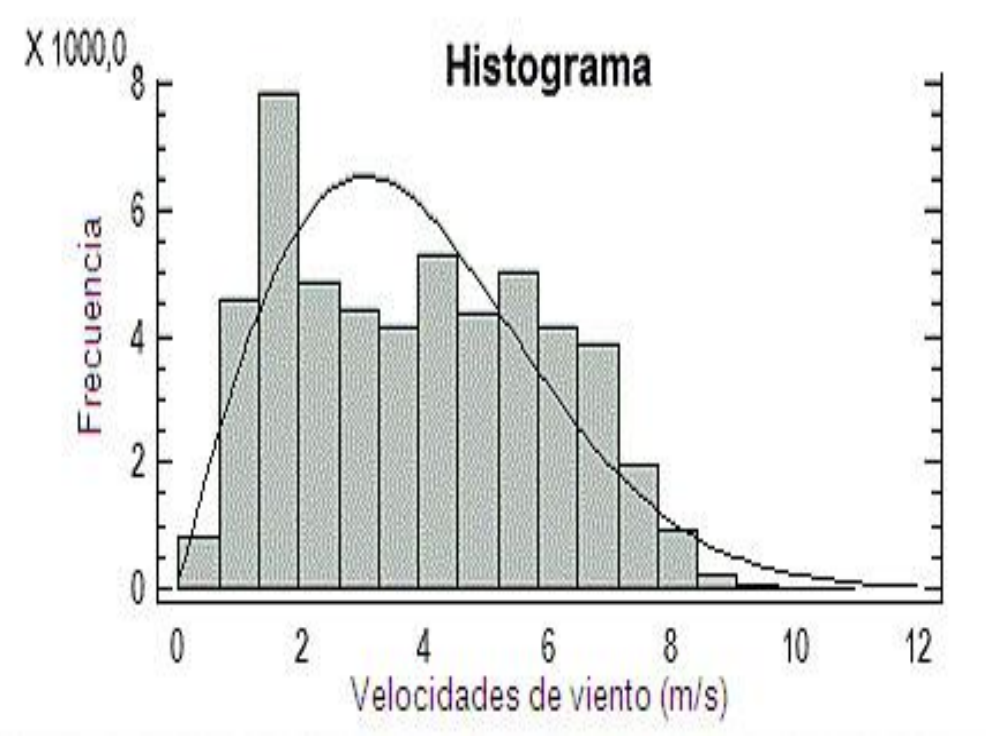

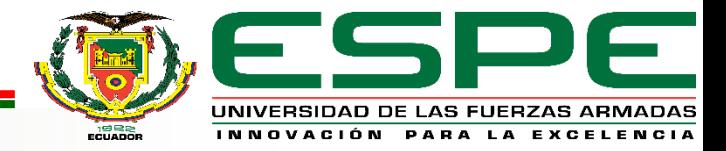

#### **Herramientas de caracterización del recurso eólico.**

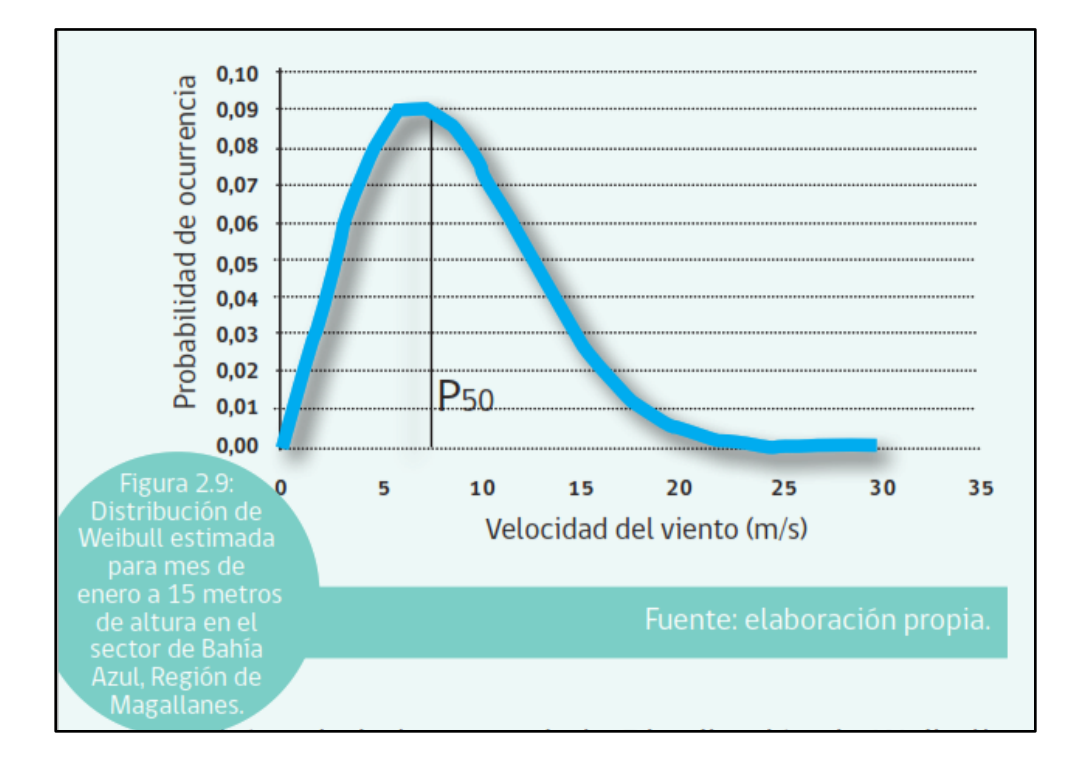

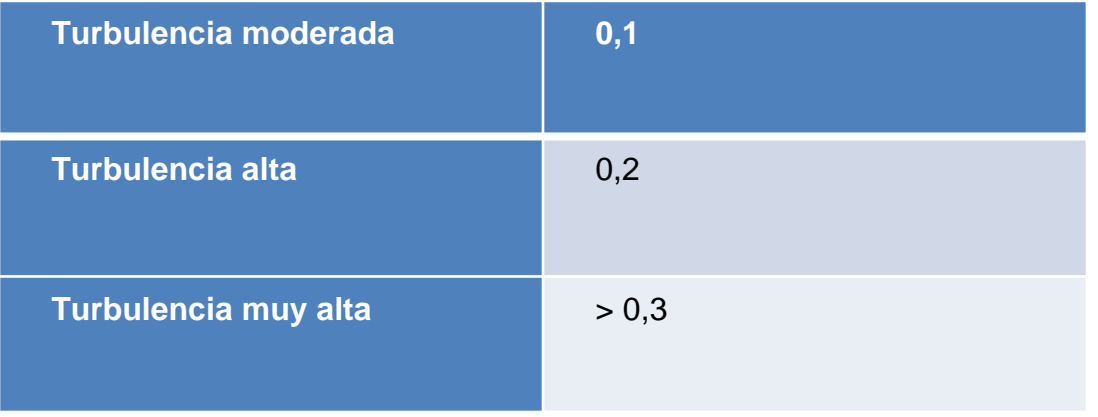

$$
TI=\frac{\sigma v}{\vec{v}}
$$

$$
\sigma v = \sqrt{\frac{1}{n-1} \sum_{i=1}^n (v_i - \vec{v})^2 * f_i}
$$

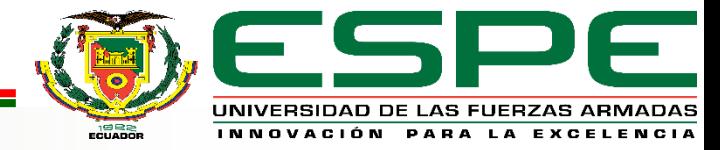

Los aerogeneradores o turbinas eólicas son maquinas que convierten la energía cinética del viento en energía mecánica.

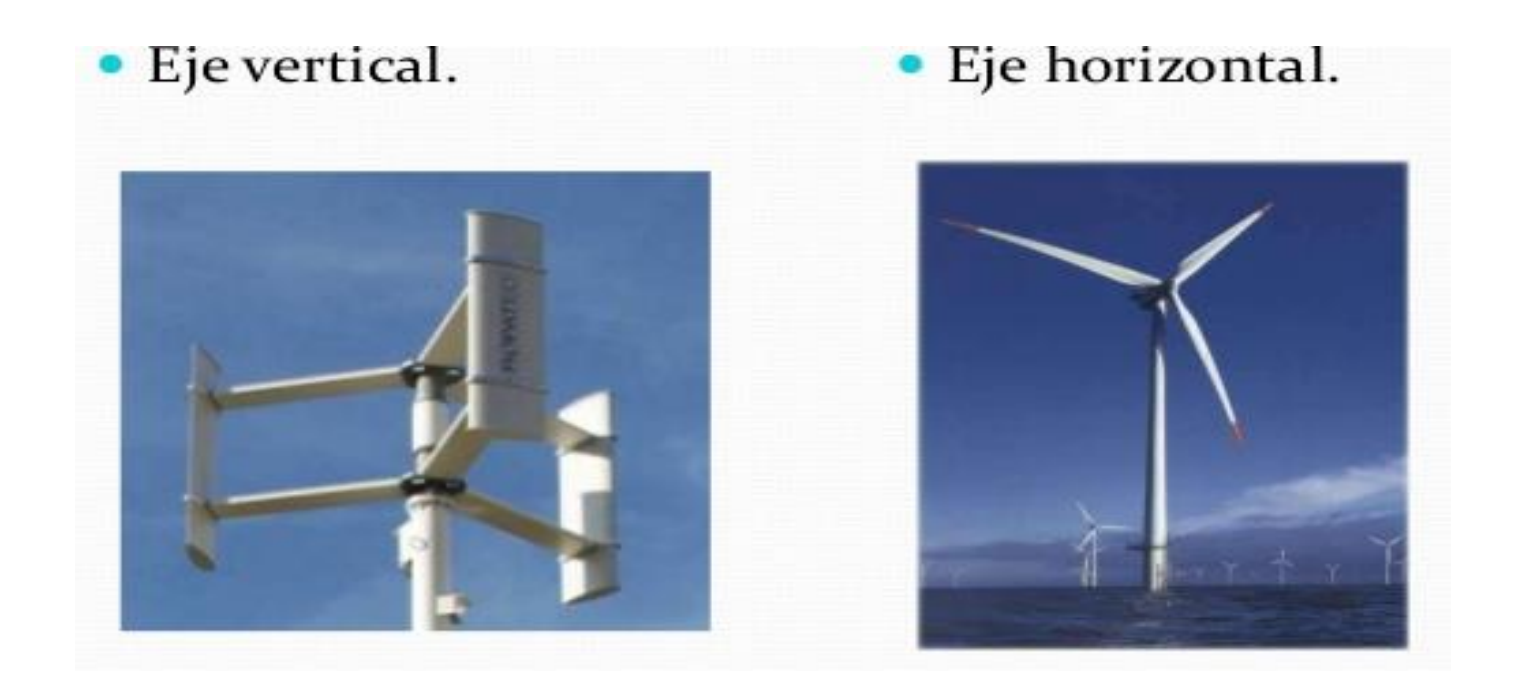

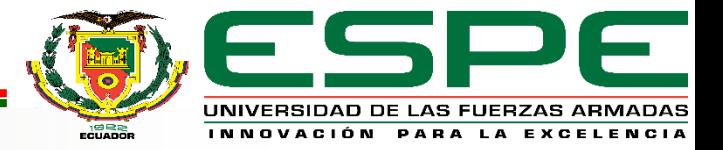

### **Aerogenerador de eje vertical**

- ➢ Opera a bajas velocidades.
- ➢ No necesita orientarse.
- ➢ Los componentes se encuentran en la base de la turbina(Facilita operación y mantenimiento).
- ➢ baja eficiencia en la conversión de energía respecto a la de eje vertical

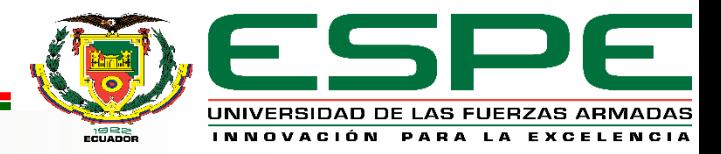

#### **Tipos de aerogeneradores de eje vertical**

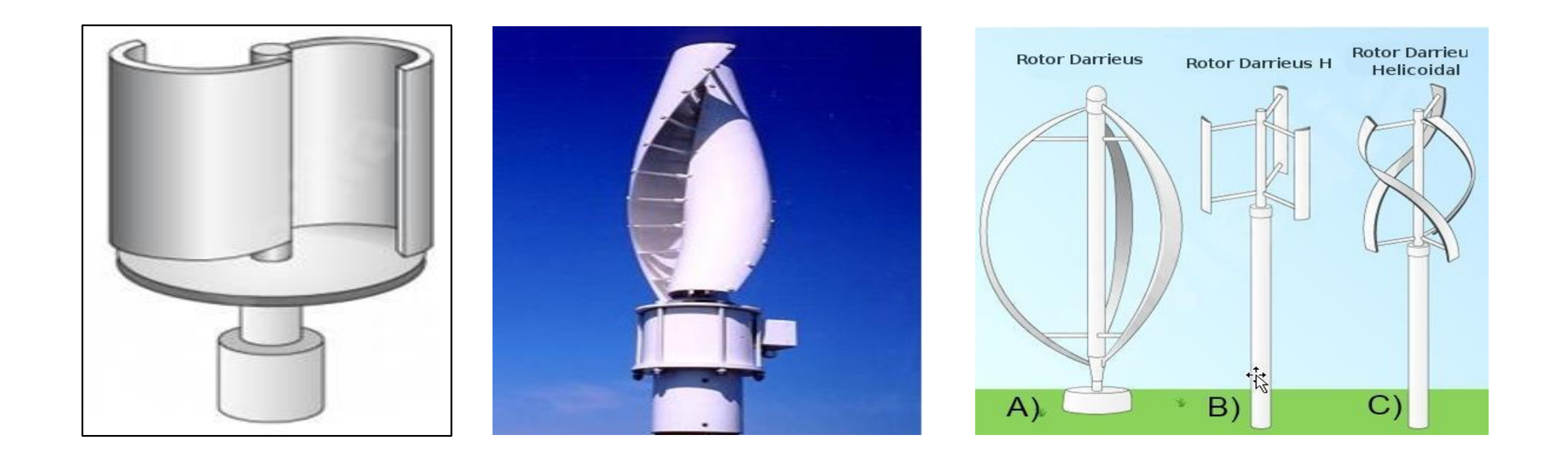

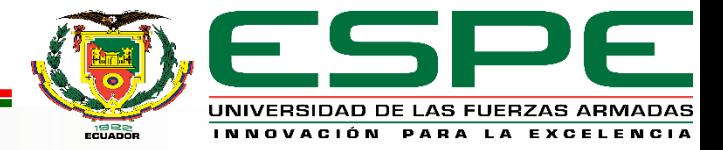

#### **Rendimiento de los Aerogeneradores**

Varía considerablemente ya que depende de las condiciones del terreno, la velocidad del viento, así como de los modelos de los aerogeneradores.

$$
\lambda = \frac{R \omega}{v} = \frac{C_P}{C_m}
$$

$$
C_m = \frac{M}{\frac{1}{2} \rho v^2 AR}
$$

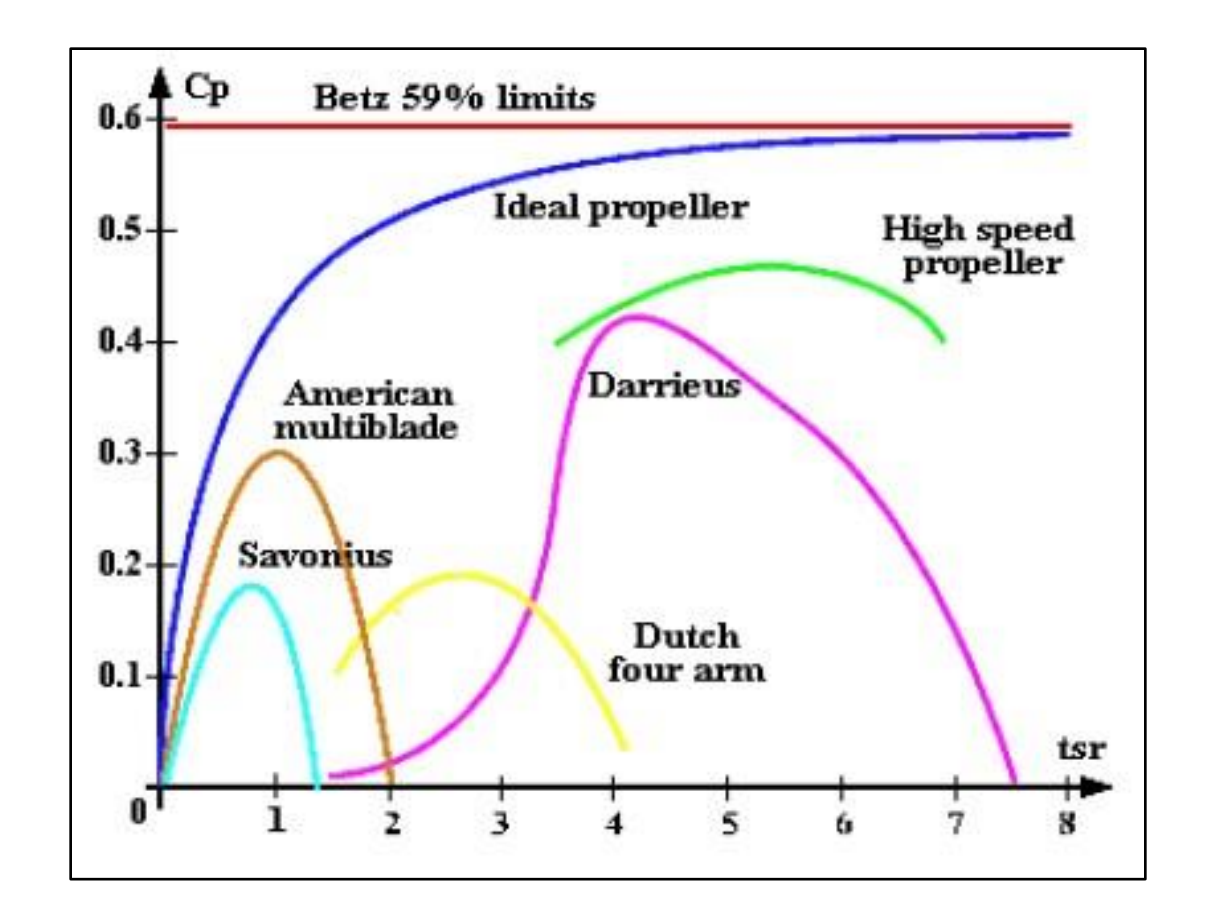

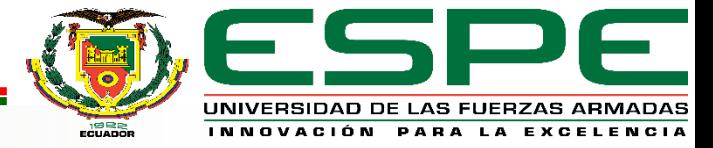

## **Perfil Aerodinámico.**

Se denomina perfil aerodinámico a un cuerpo con un diseño particular, el mismo que aprovecha de una manera eficiente las fuerzas generadas por la variación de velocidad y presión cuando el perfil se encuentra dentro de una corriente de viento.

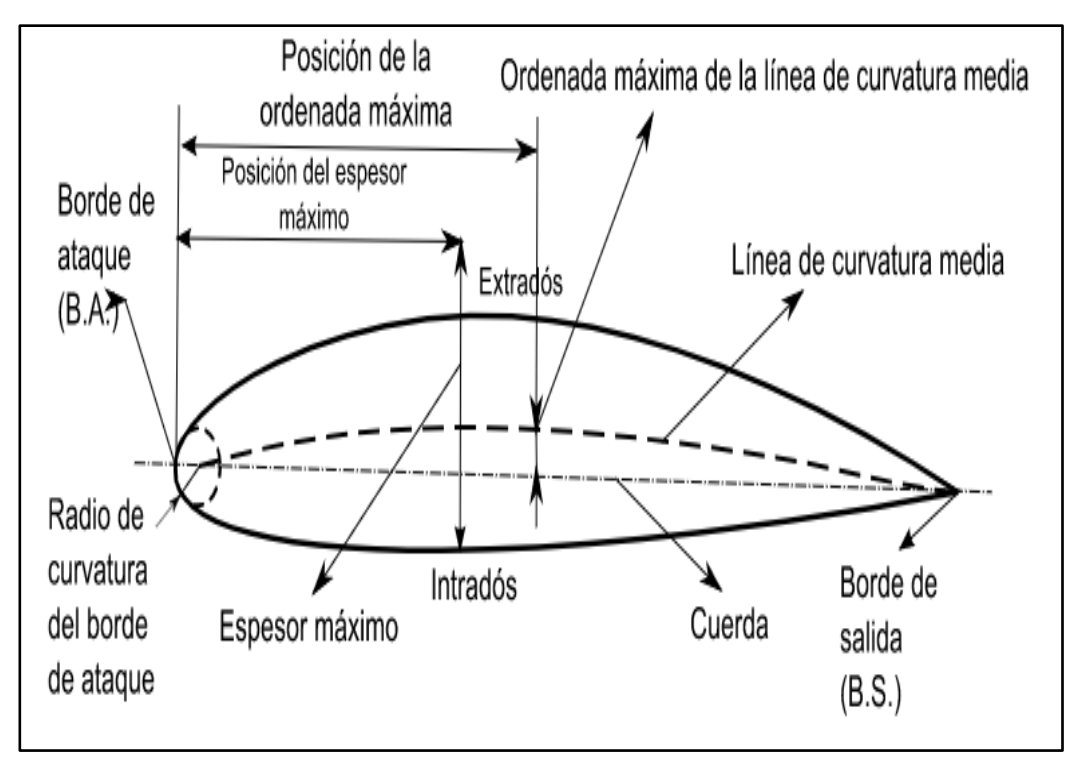

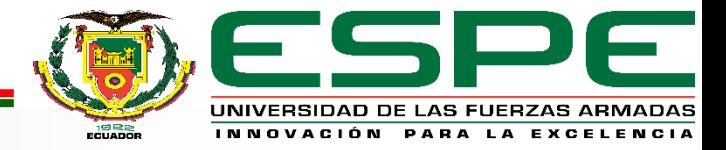

# *Desarrollo de la propuesta de investigación*

La propuesta busca realizar un análisis comparativo para determinar el aerogenerador más eficiente y las condiciones de operación entre un aerogenerador de eje vertical tipo Savonius contra un Darrieus. Para el análisis aerodinámico se emplea un software ANSYS Fluent solver, que se trata de un módulo de fluidodinámica computacional, muy utilizados en la actualidad para obtener una simulación detallada del comportamiento del flujo que atraviesa la pala, de esta manera determinar las zonas exactas de flujo desprendido de la pala, así como la distribución de presiones sobre pala. Una vez obtenidos los datos de la simulación se puede observar los distintos comportamientos de la turbina frente a las diversas velocidades del viento, además de seleccionar el aerogenerador adecuado para la zona estudiada se implementará un módulo para el monitoreo de los parámetros eólicos.

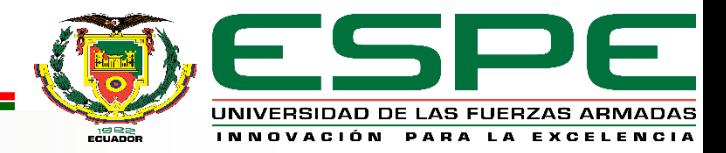

#### **Etapas de la propuesta de investigación.**

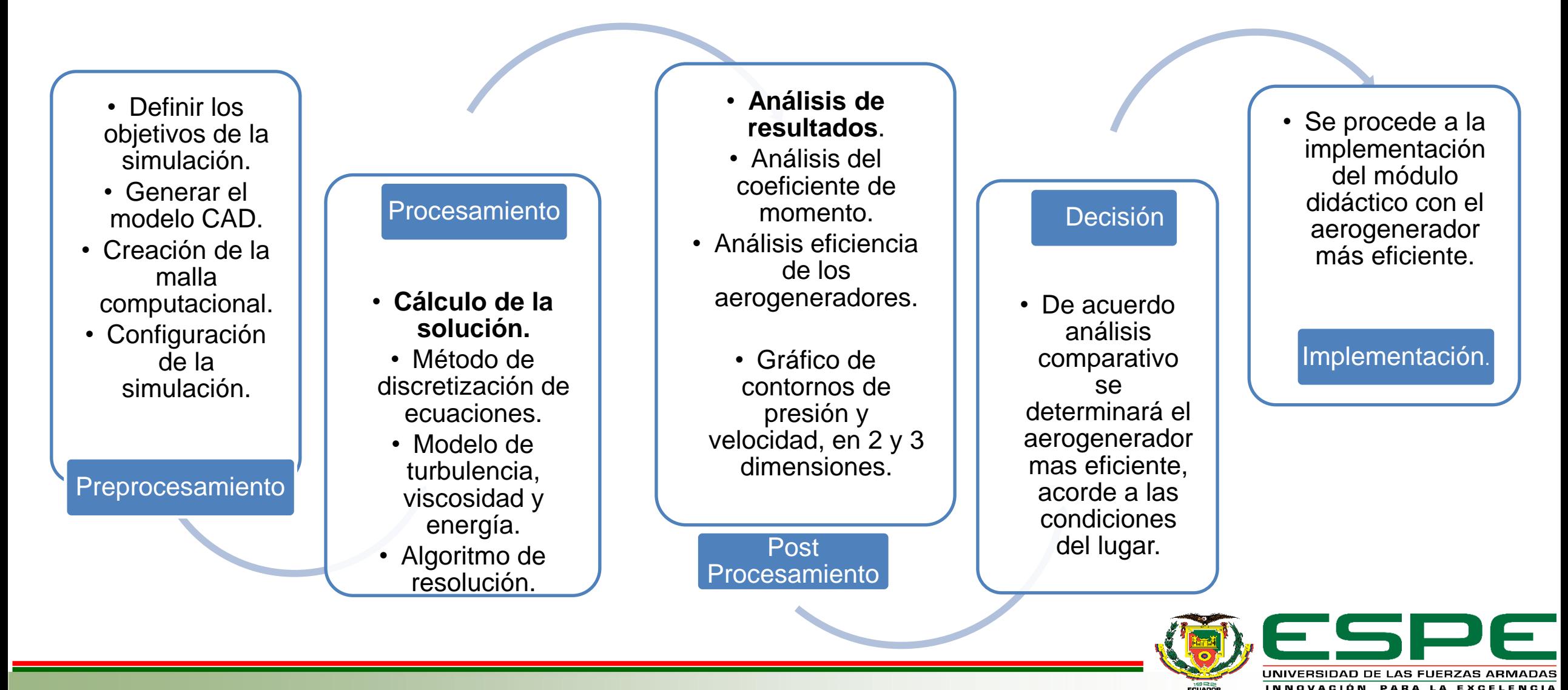

#### **Registro de datos del recurso eólico**

La Universidad cuenta con una estación meteorología modelo **Pro Plus2 – ISS Davis Instruments**, la cual integra sensores ensamblados de fábrica, mide diferentes parámetros como; temperatura, humedad relativa, lluvia, radiación solar, velocidad y dirección del viento

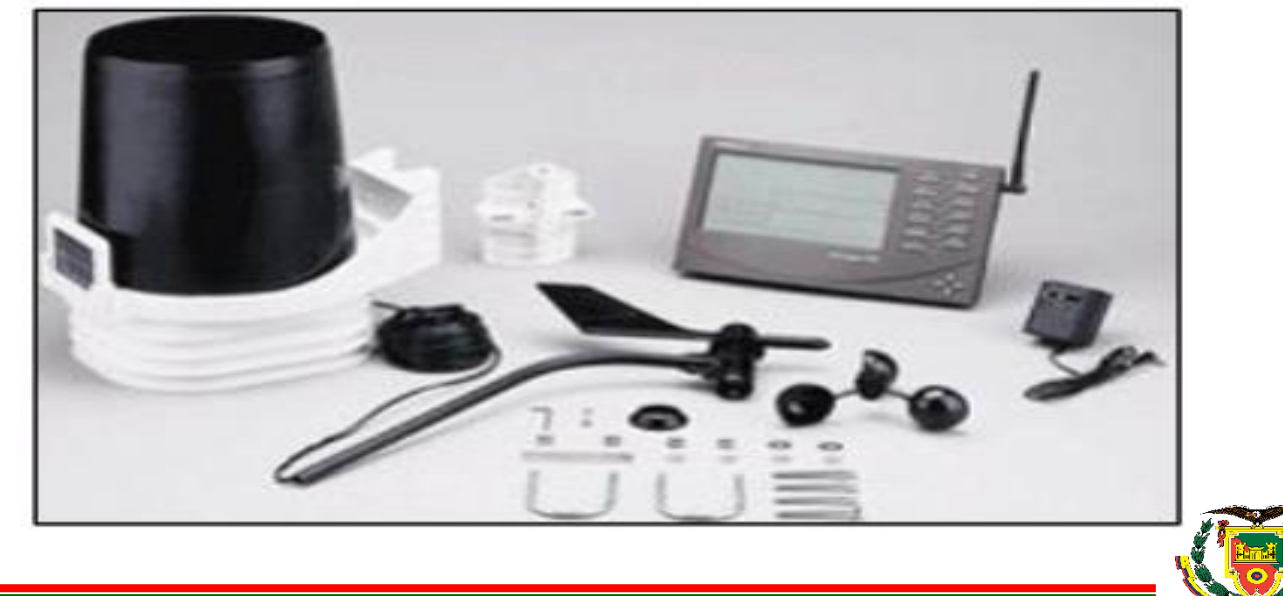

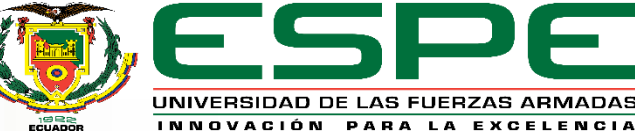

#### **Registro de datos del recurso eólico**

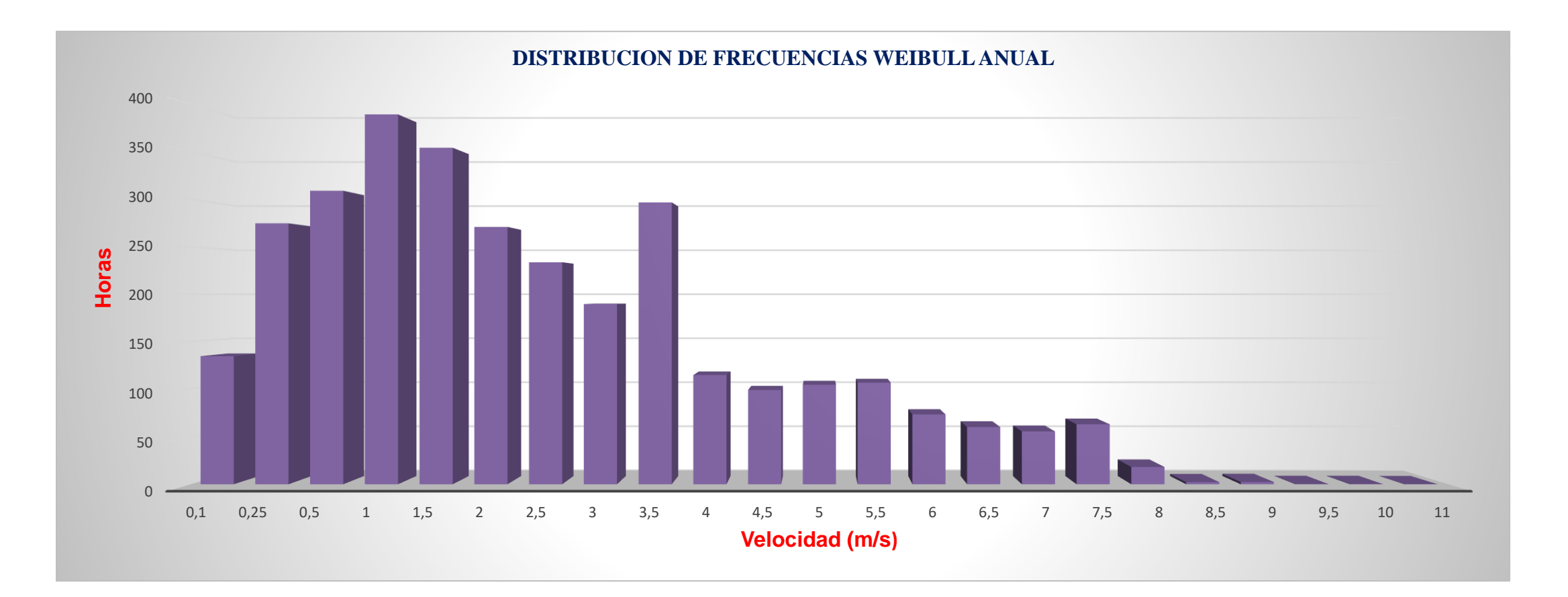

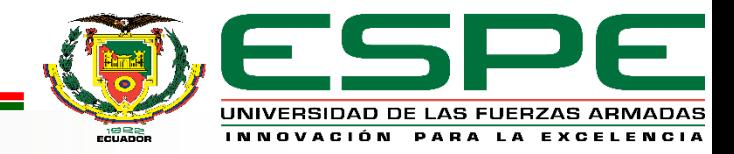

#### **Registro de datos del recurso eólico**

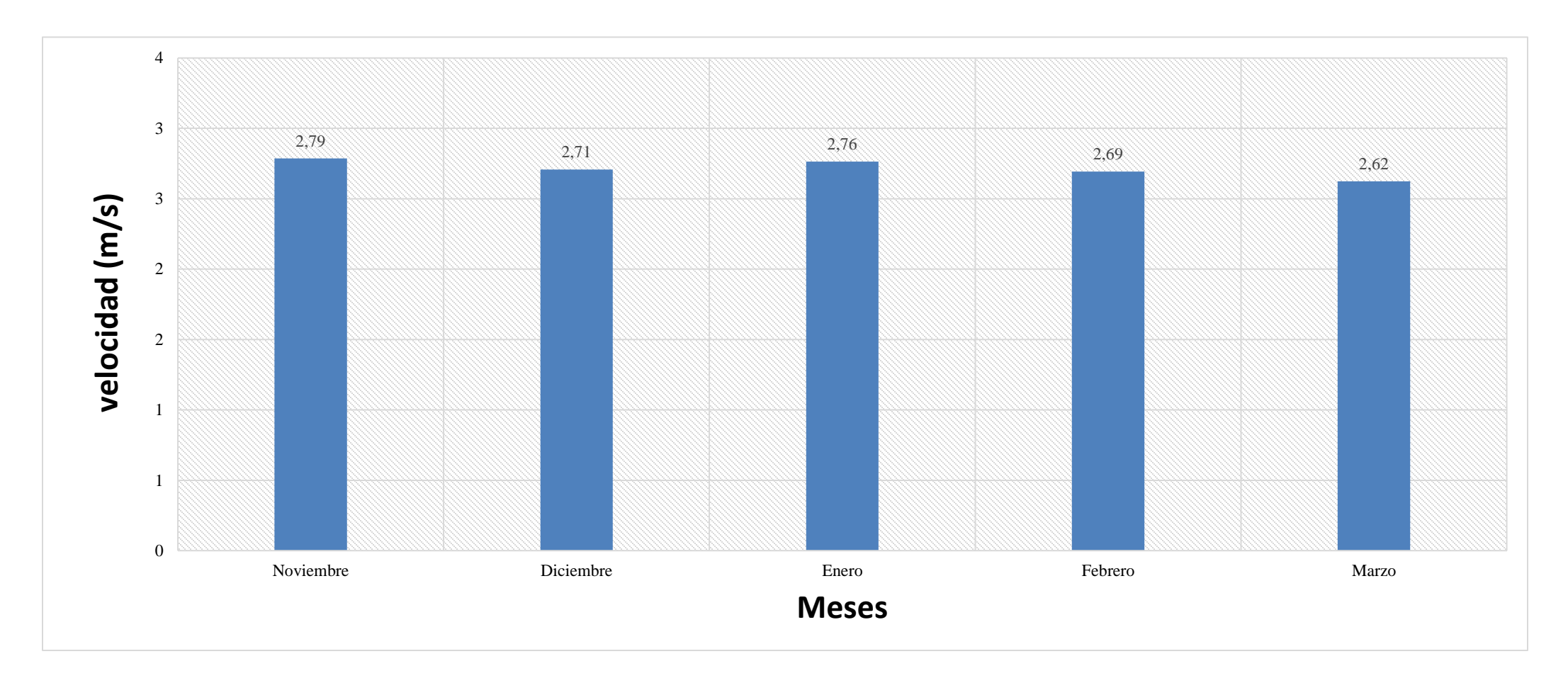

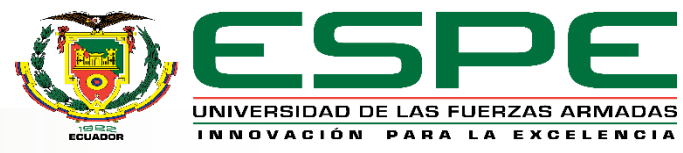

#### **Determinación de la intensidad de turbulencia.**

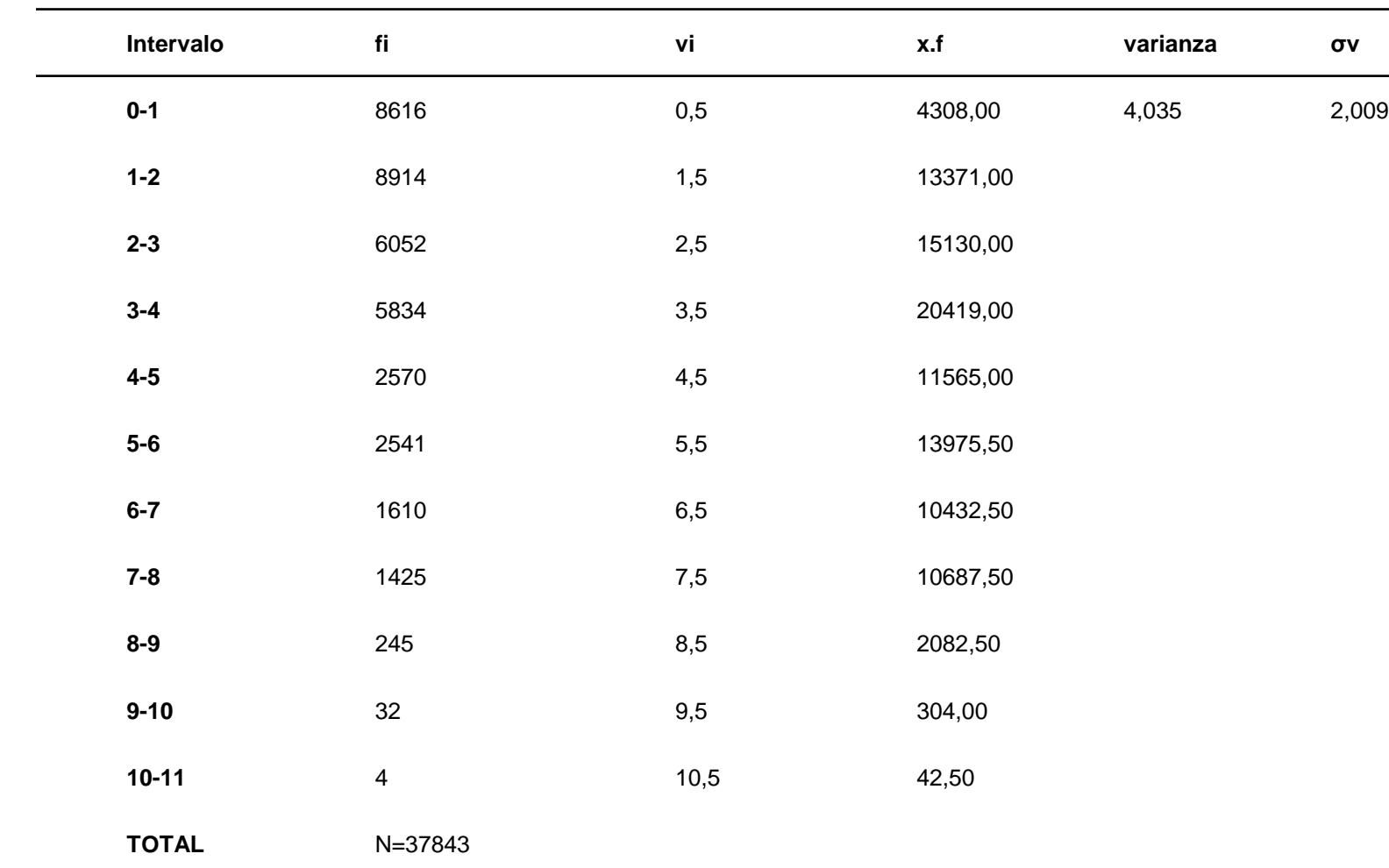

 $TI =$  $\sigma v$  $\vec{v}$ 

 $T1 = \frac{2,009}{3.7}$ 2,009 2,7  $= 0,74$ 

 $\sigma v =$ 1  $n-1$  $\sum$  $i=1$  $\boldsymbol{n}$  $v_i - \vec{v}^2 * f_i$ 

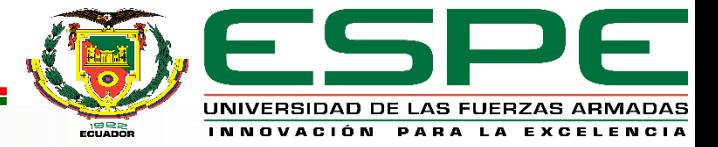

#### **Determinación de la geometría de los aerogeneradores.**

#### **SAVONIUS DARRIEUS**

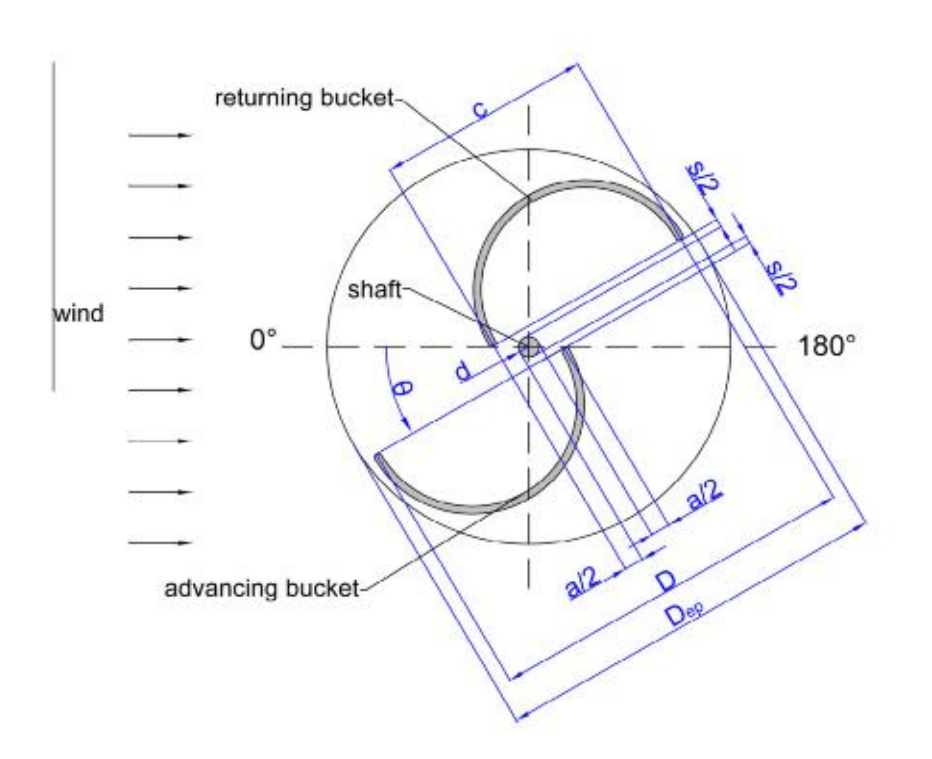

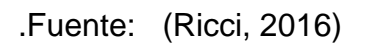

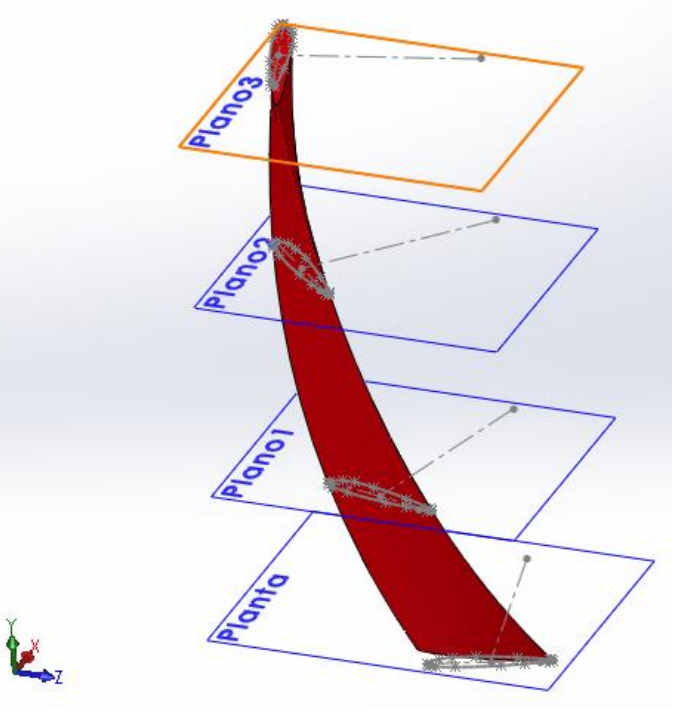

PERFIL NACA 2315

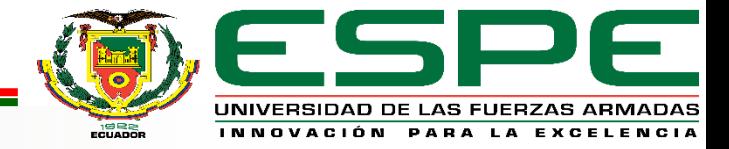

#### **Determinación de la geometría de los aerogeneradores.**

#### **SAVONIUS DARRIEUS**

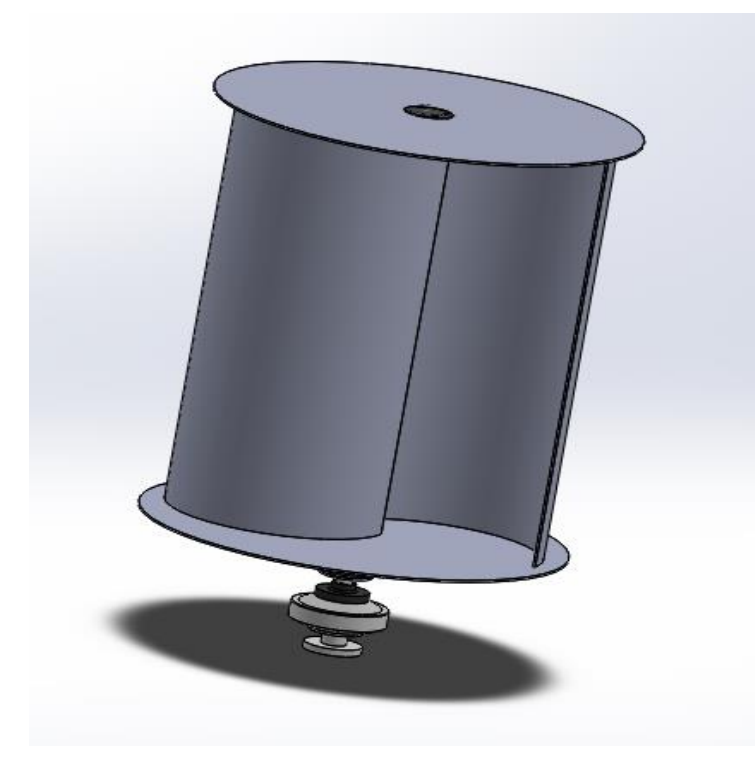

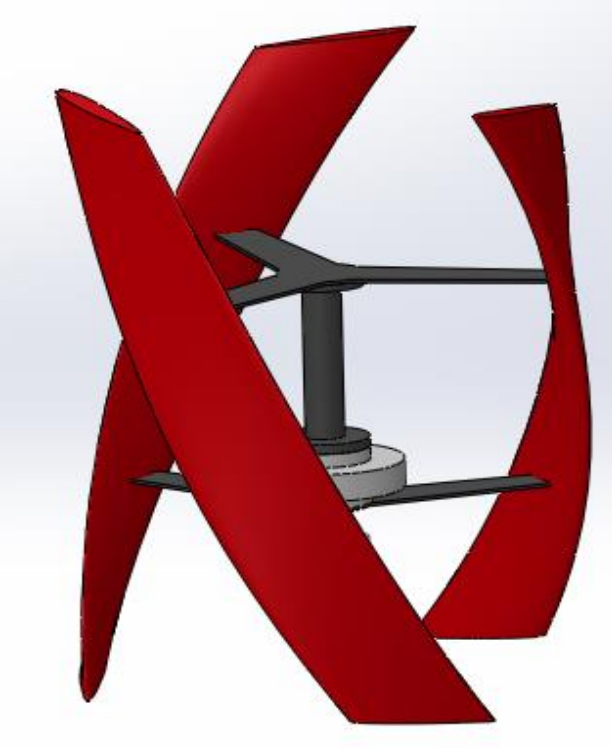

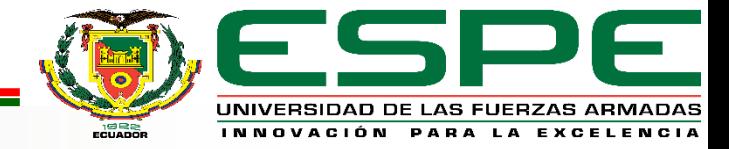

#### **Análisis Ansys Fluid Flow (Fluent)**

- Preparación de la Geometría
- Dimensionamiento del Dominio
- Extracción del modelo
- Referencias de las zonas del dominio Inlet
	- **Outlet**
	- Sym

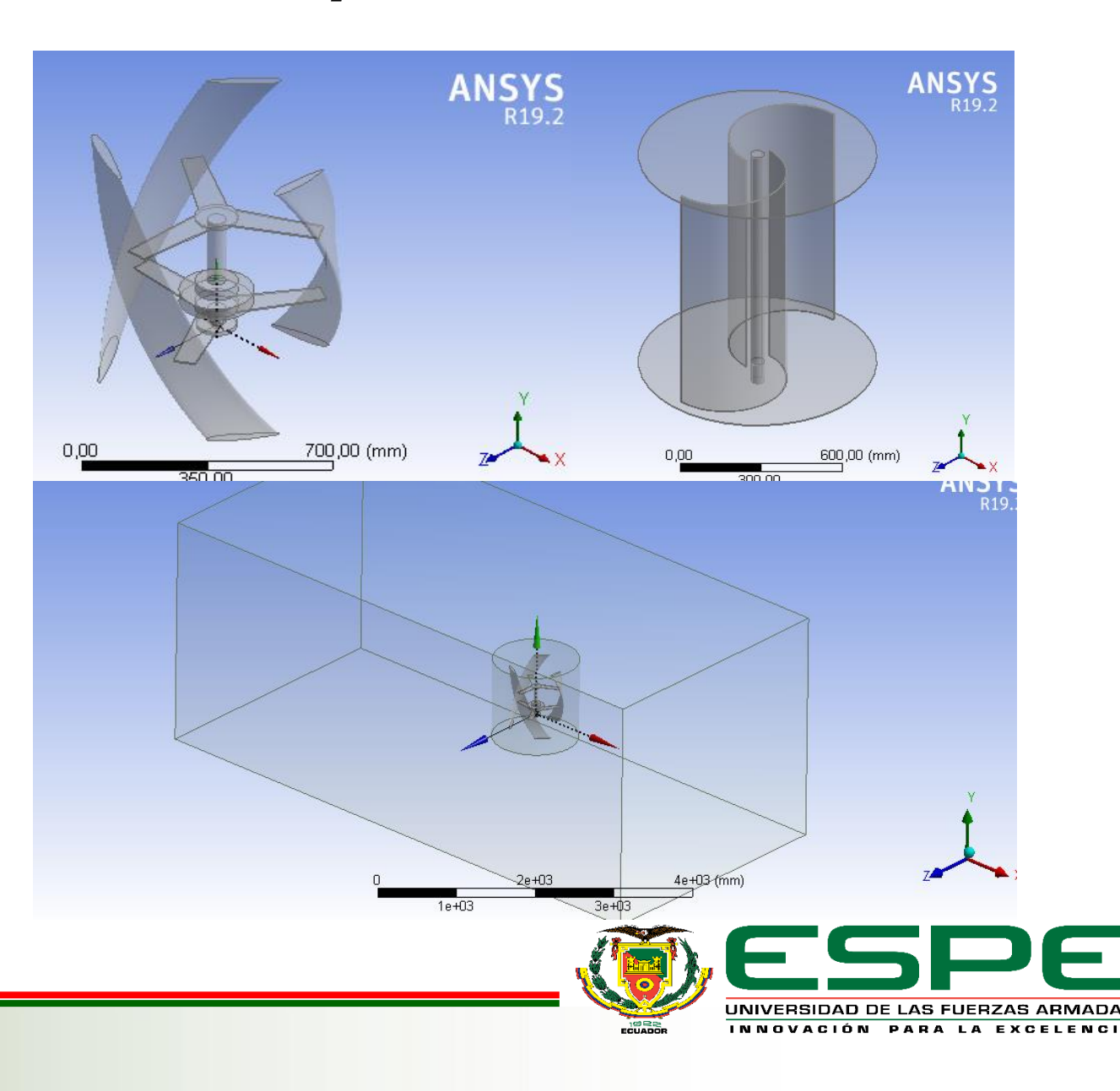

#### **Procesamiento del Mallado**

Para el mallado utilizamos varias herramientas que nos permite aplicar el software, a tal manera que la malla quede dentro de los estándares permitidos.

- Mallado de tipo CFD
- Herramienta Sizing General
- Herramienta Face Sizing

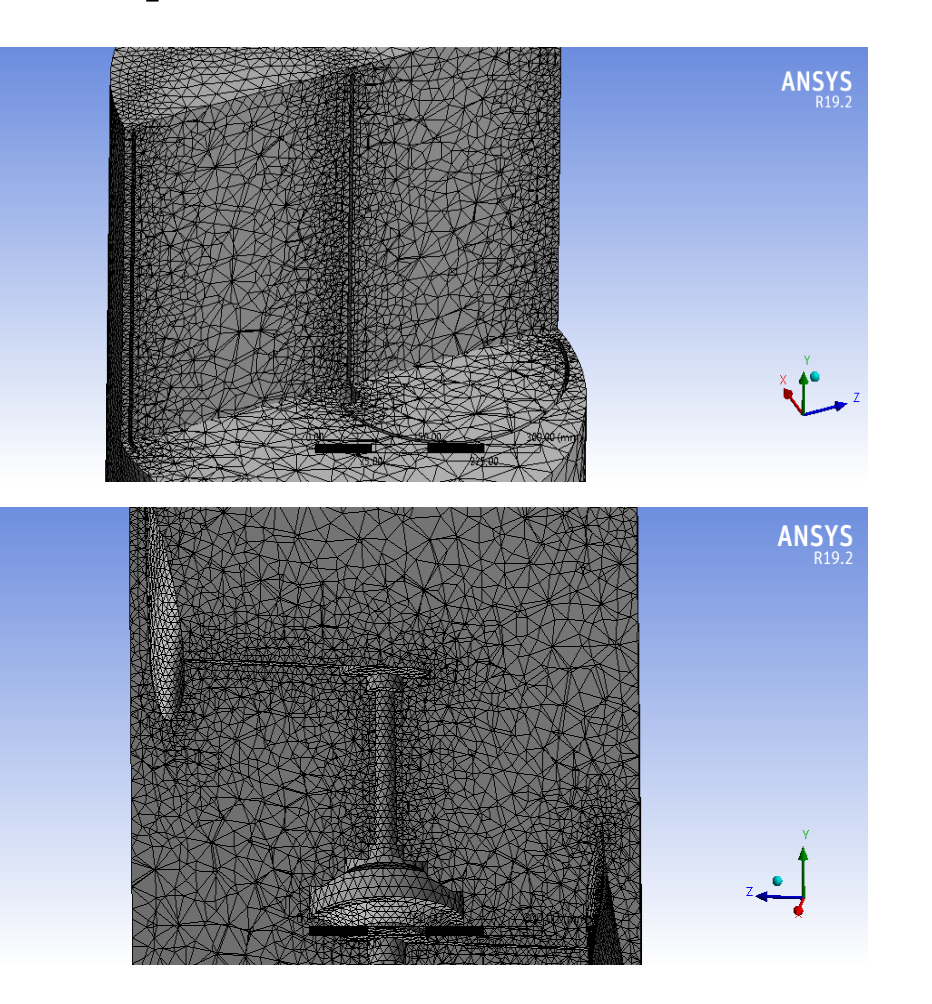

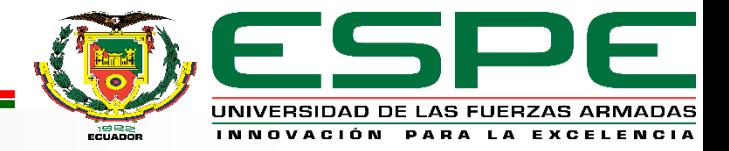

#### **Procesamiento del Mallado**

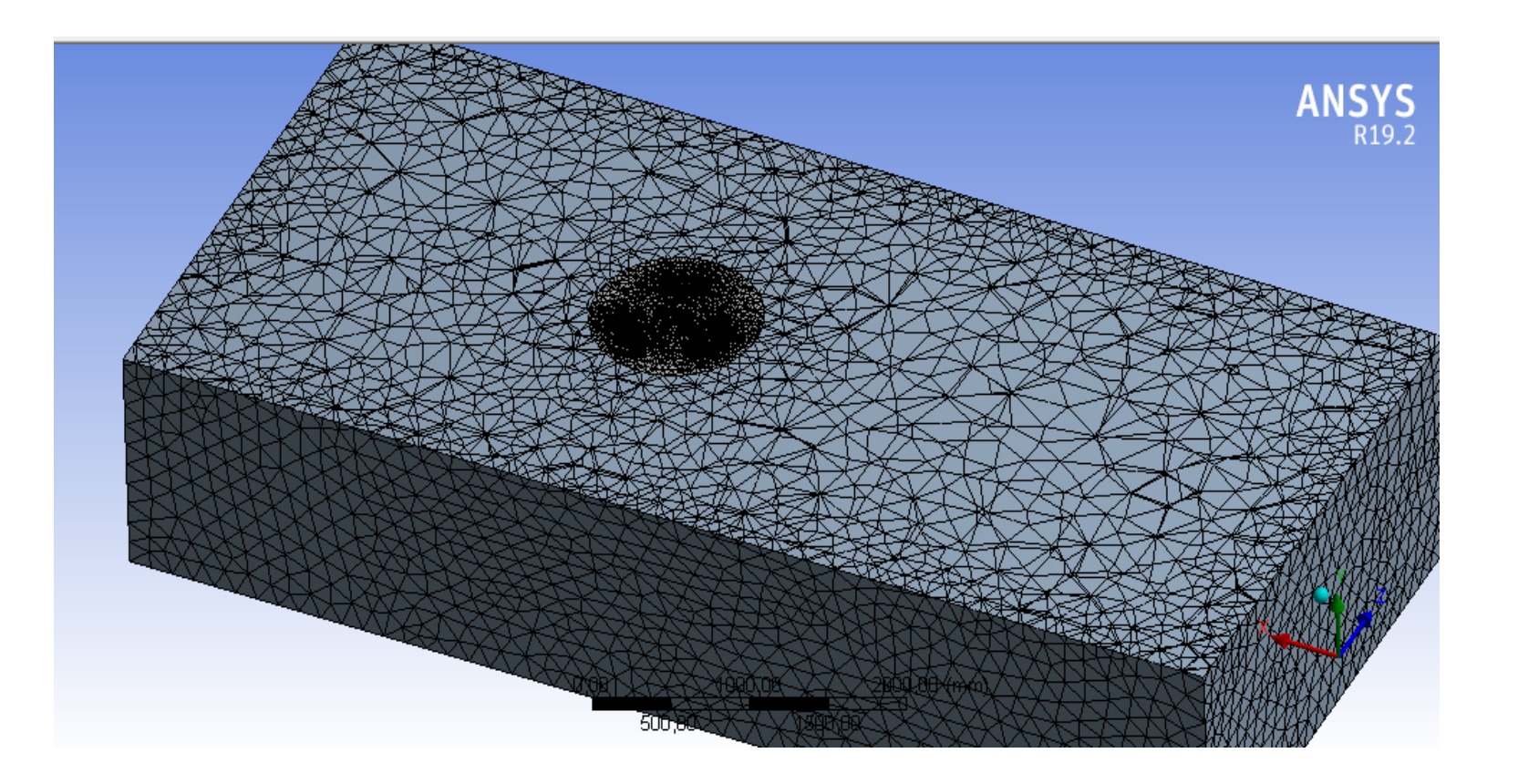

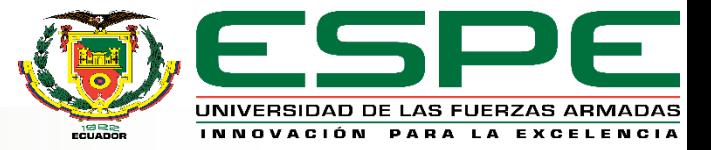

Parámetros de Calidad Skewness Savonius

#### **Calidad del Mallado**

Para verificar que el mallado que se realizó esta dentro de los parámetros adecuados para el análisis

#### • **Skewness**

Darrieus 0,65 Savonius 0,60

• **Orthogonal Quality**

Darrieus 0,39 Savonius 0,34

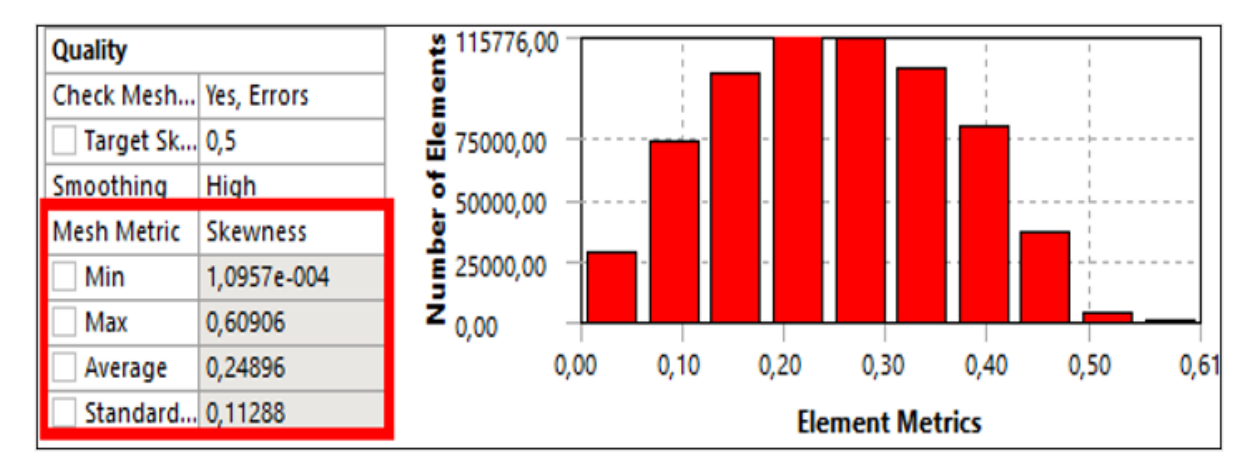

Parámetros de Calidad Skewness Darrieus

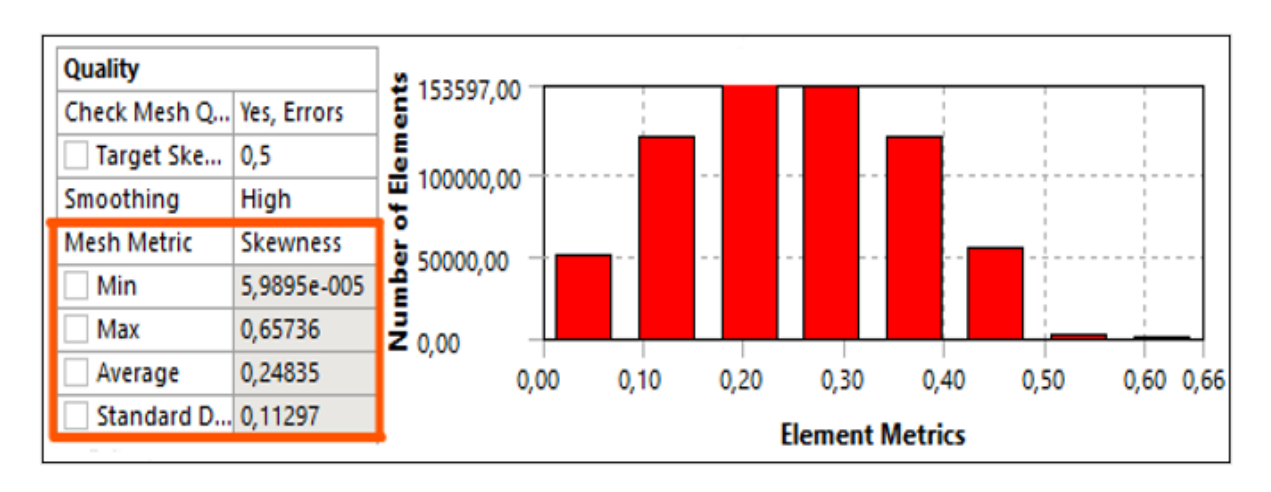

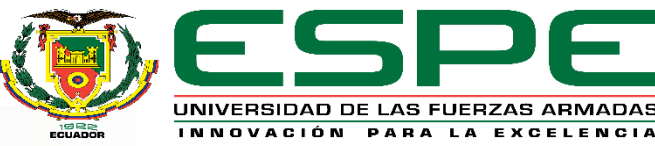

## *Procesamiento*

## **Configuración de las Condiciones del Fluido**

Condiciones para la solución.

- Modelo Transition SST
- Aire
- Velocidad de Rotación
- Velocidad del Fluido
- Interface Dominio Cilíndrico y **Rectangular**
- Dimensiones del Aerogenerador

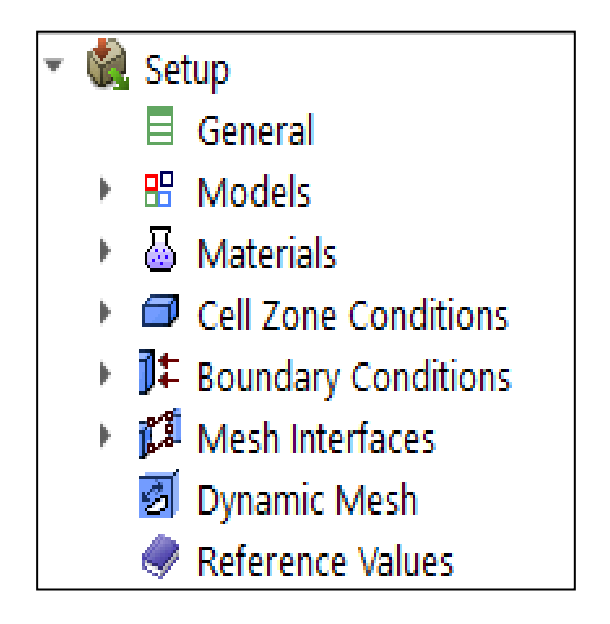

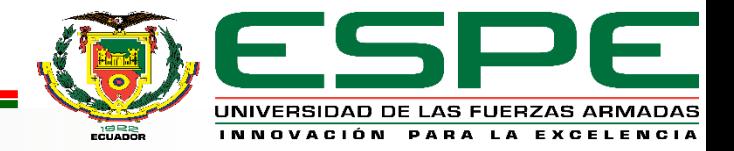

## *Procesamiento*

#### **Ventana Run Calculation**

- Tiempos
- Número de interacciones por número de pasos

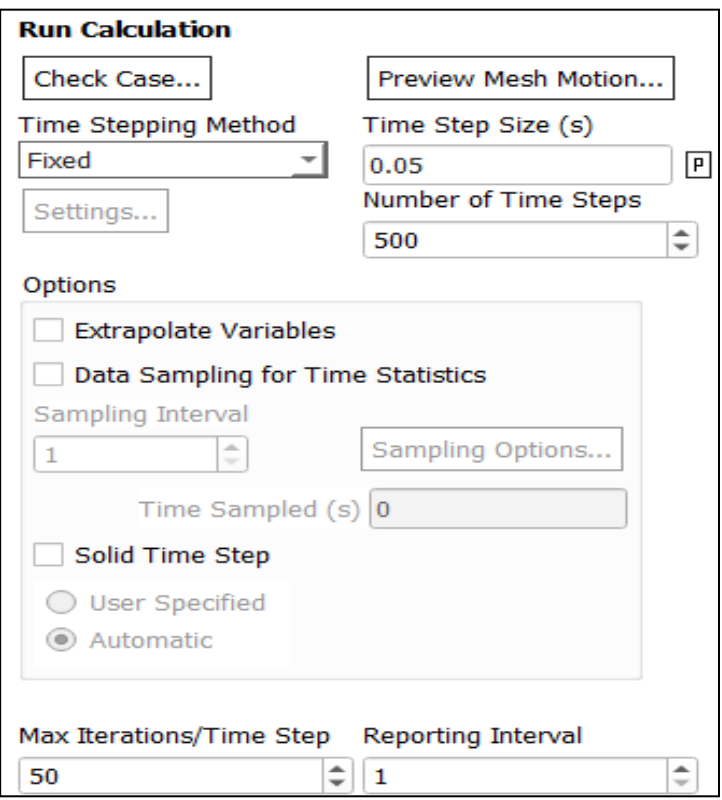

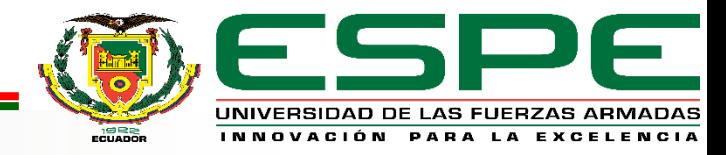

## *Post-procesamiento*

• En la ventana Scaled Residuals se monitorea el progreso de la solución.

• Al finalizar el cálculo según el tiempo e interacciones aplicadas, los resultados más detallados se visualizan en la pestaña **Results** del bloque Fluid Flow **Fluent** 

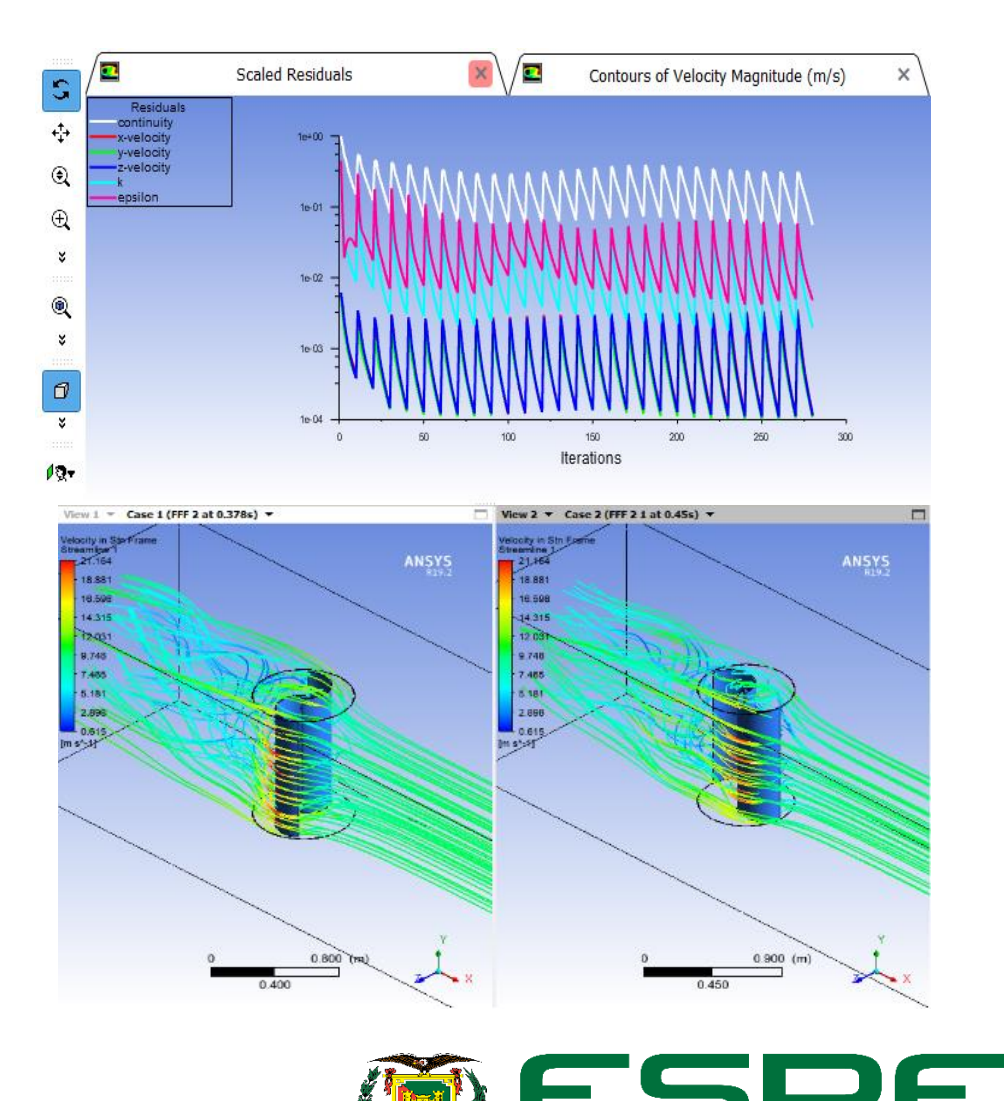

## *Post-procesamiento: Resultados de la Investigación*

#### **Eficiencia de los Aerogeneradores.**

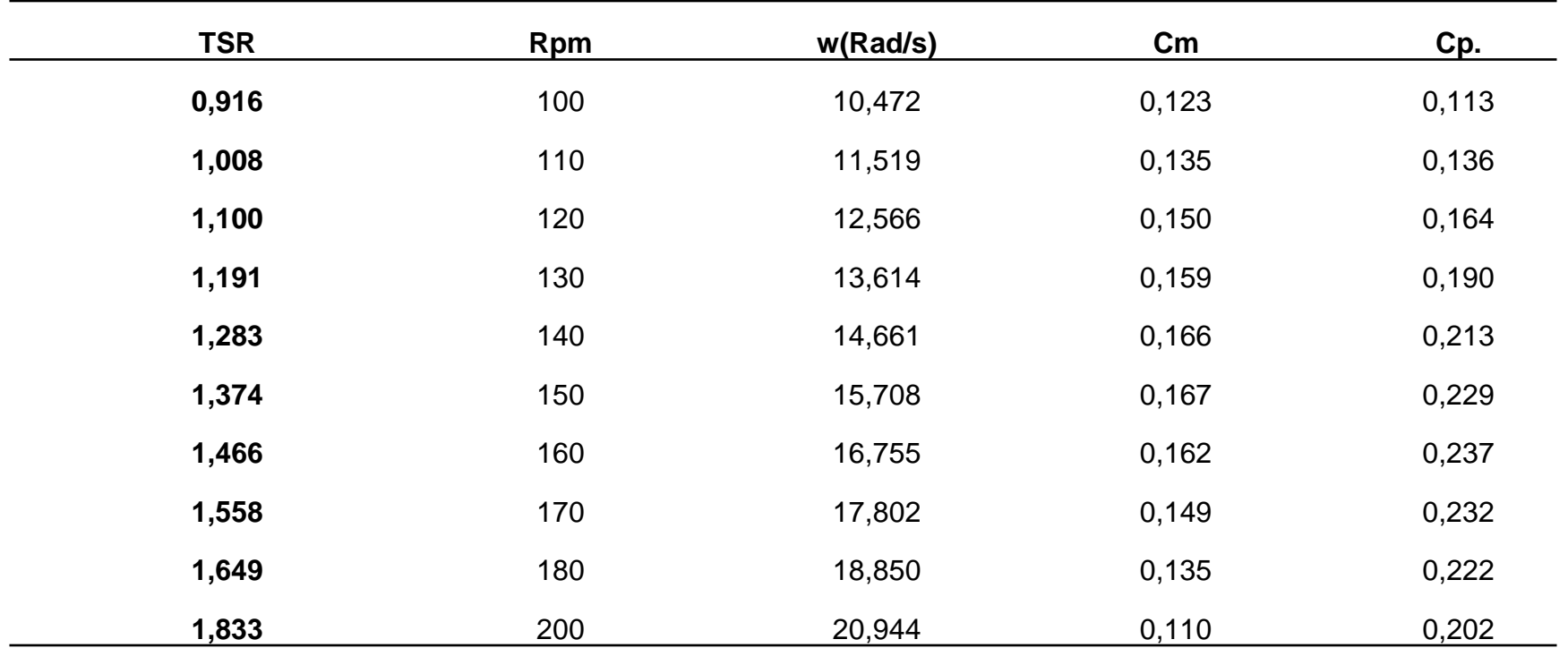

*Eficiencia "Turbina Darrieus" a velocidad del viento 4 m/s.*

$$
\lambda = \frac{c_P}{c_m}
$$

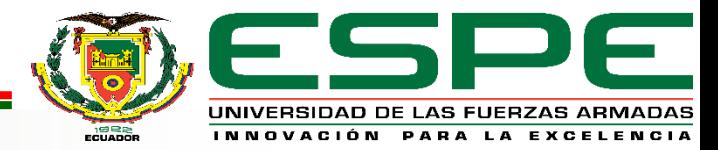

## *Resultados de la Investigación*

#### **Eficiencia de los Aerogeneradores.**

#### **SAVONIUS DARRIEUS**

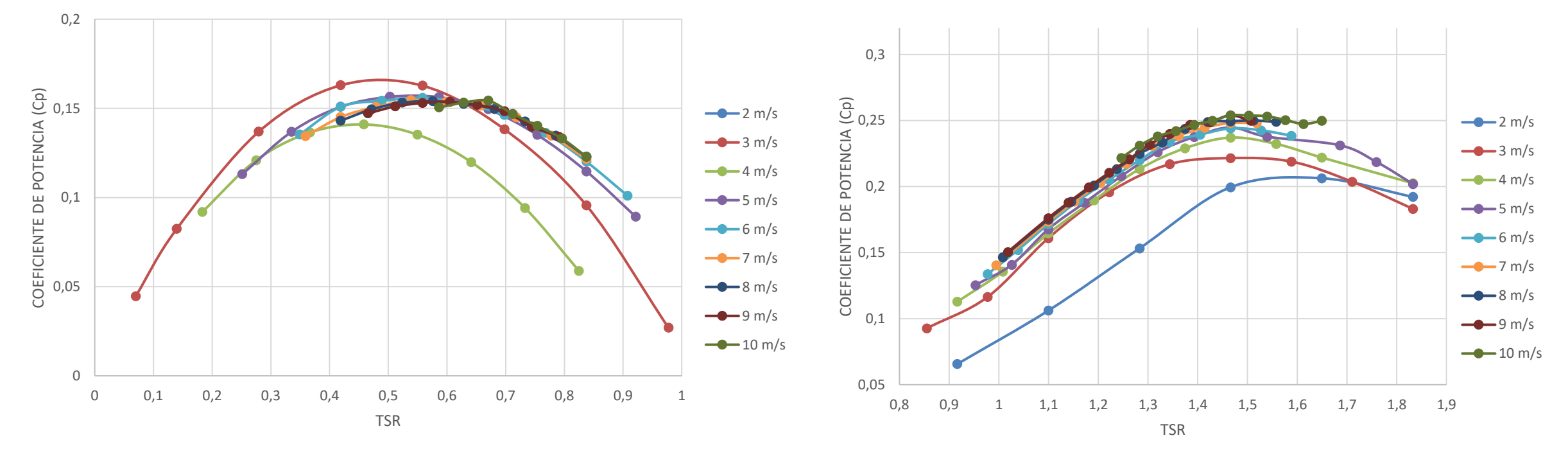

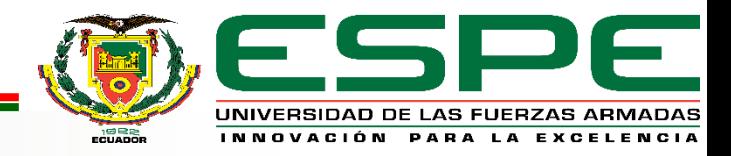

## *Resultados de la Investigación*

**Condiciones de Operación de los Aerogeneradores**

#### **SAVONIUS DARRIEUS**

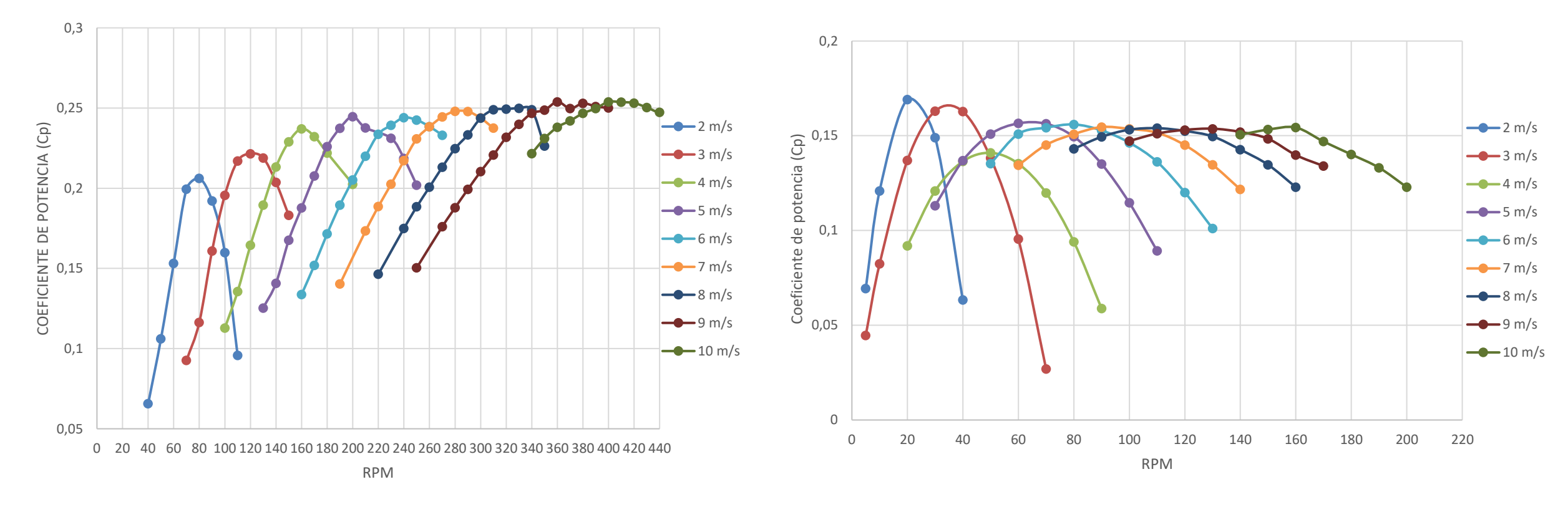

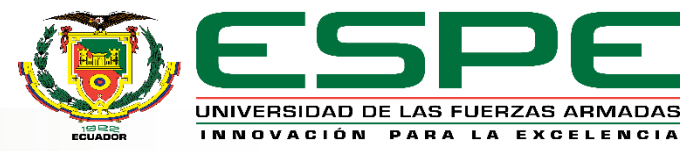
#### **Coeficiente de Momento (Cm)**

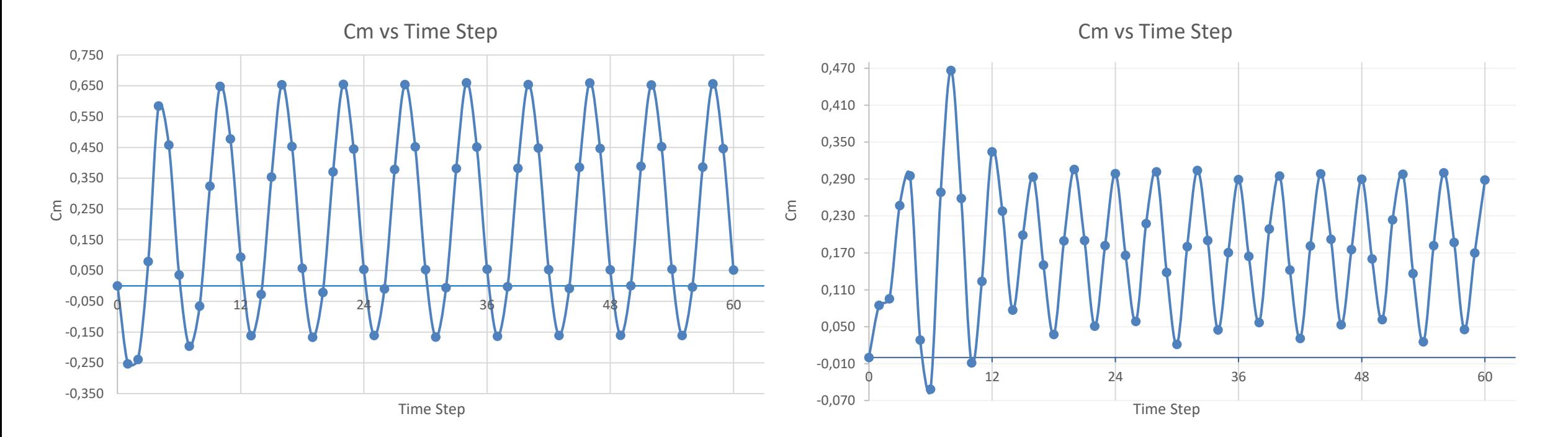

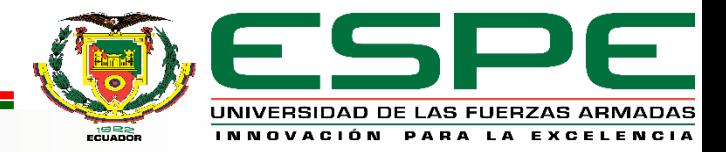

#### **Posiciones Ideales del Rotor para Máxima Extracción de Potencia**

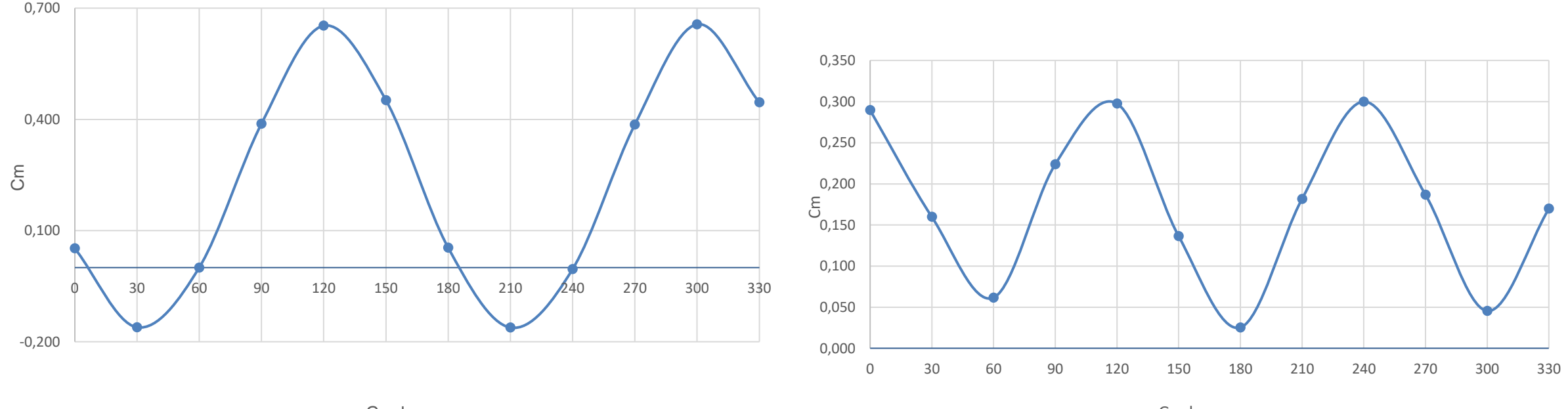

Grados

Grados

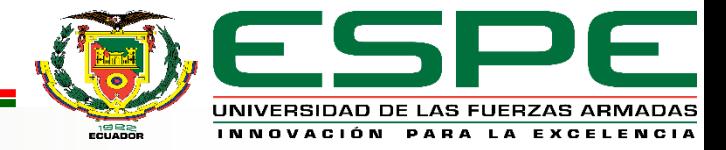

## *Ángulo girado vs coeficiente de momento*

#### **SAVONIUS DARRIEUS**

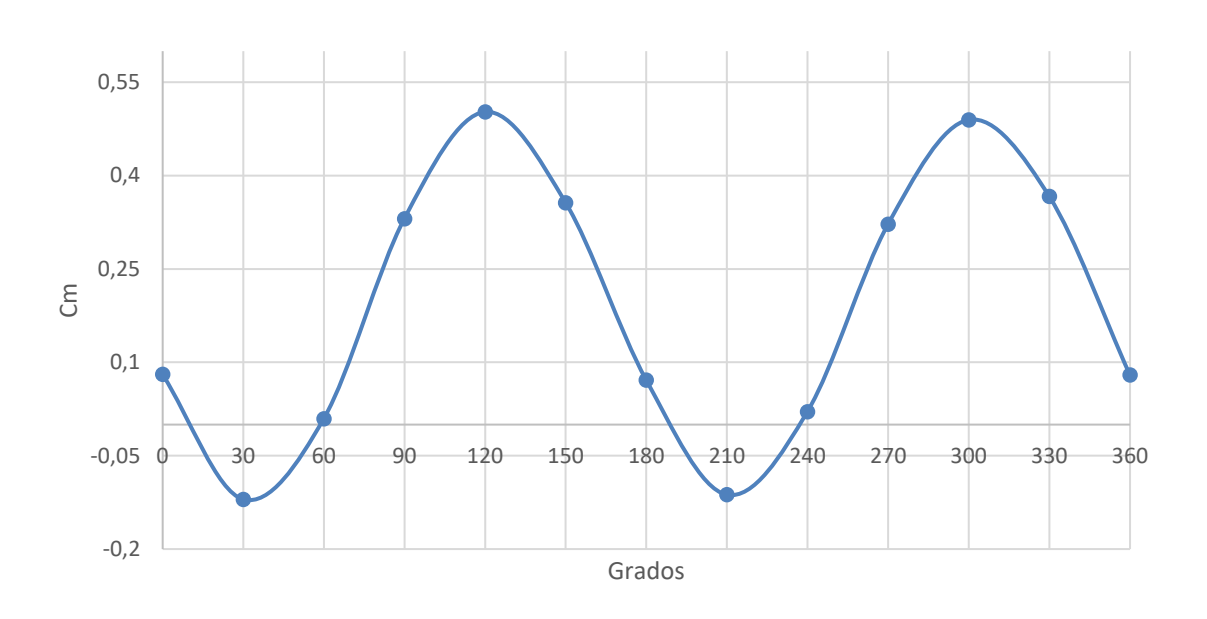

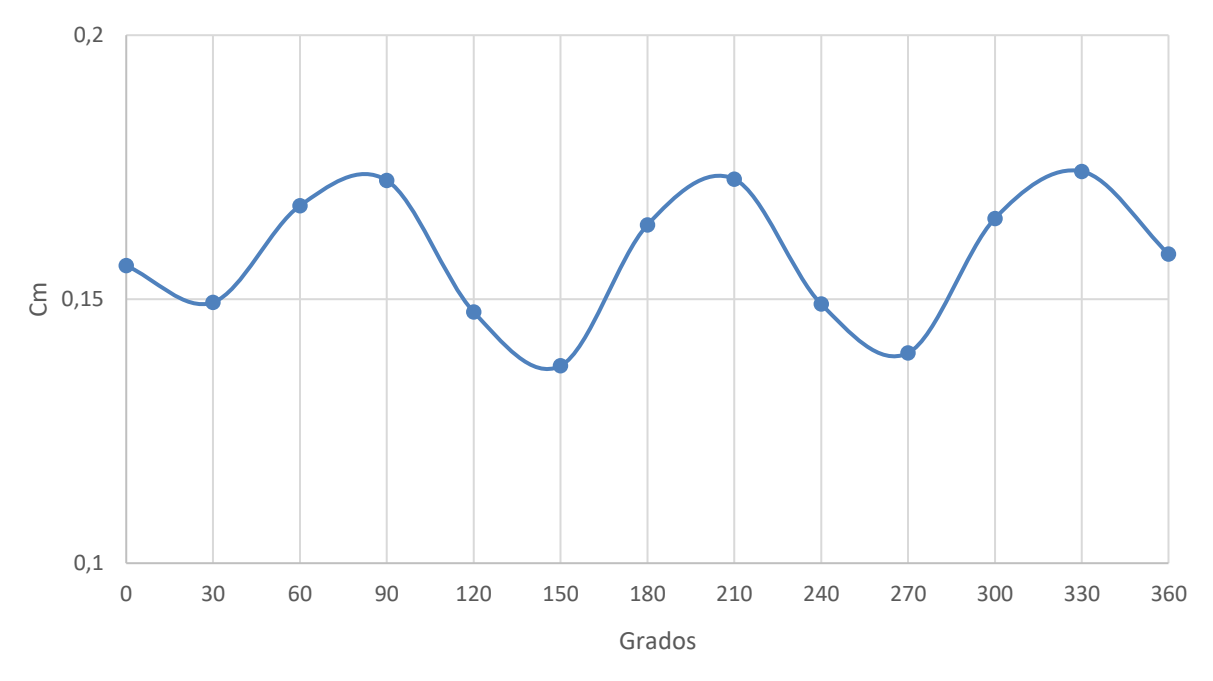

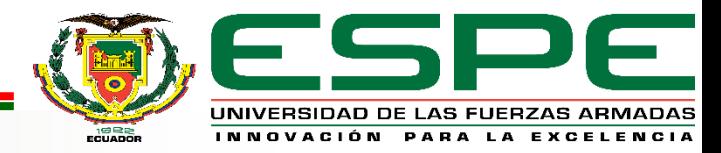

#### *Patrones de flujo de los Aerogeneradores.*

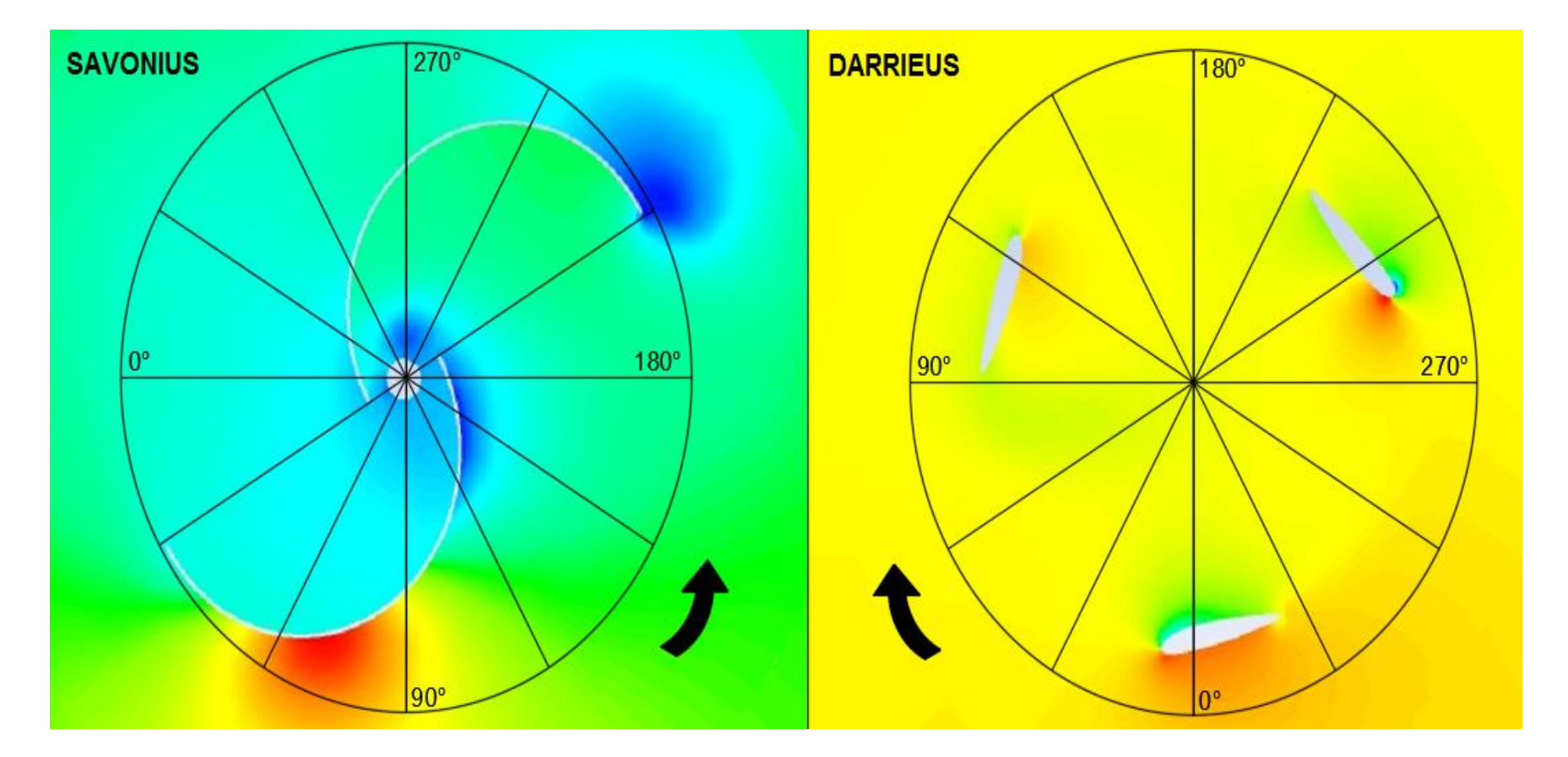

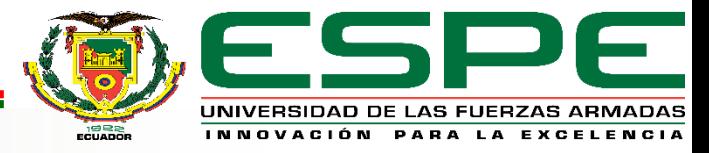

#### *Patrones de flujo Savonius a velocidad de viento 10 m/s.*

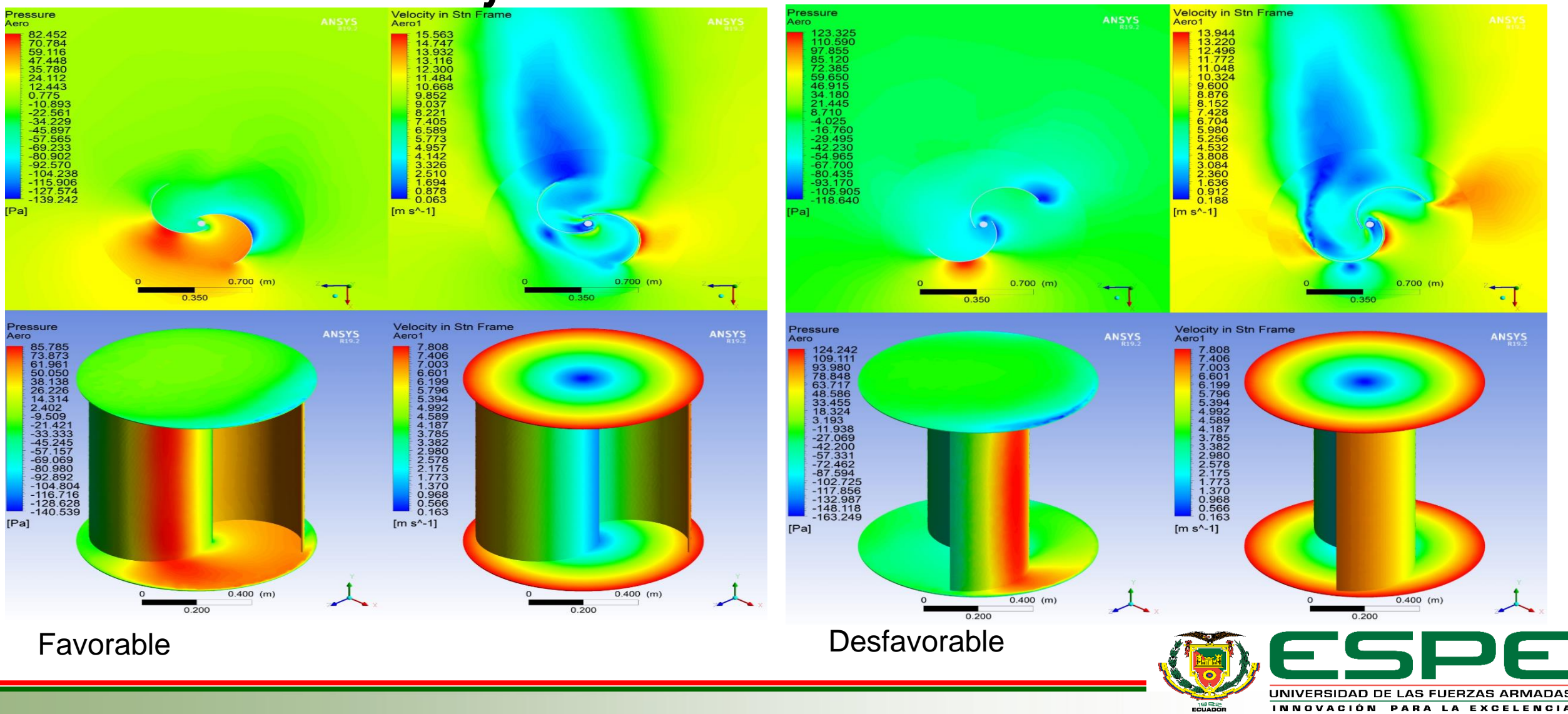

### *Patrones de flujo Darrieus a velocidad de viento 10 m/s.*

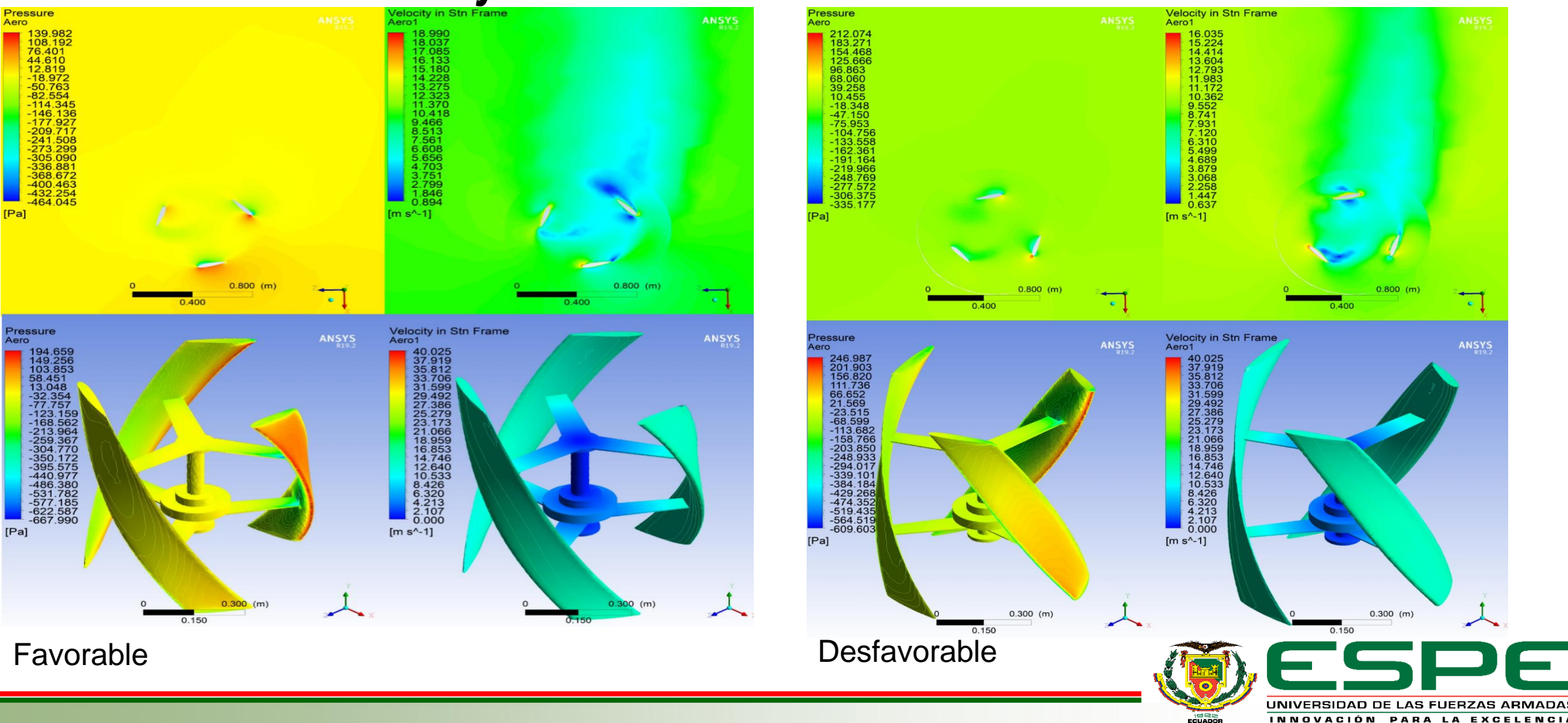

#### *Patrones de flujo Savonius a velocidad de viento 2,7 m/s.*

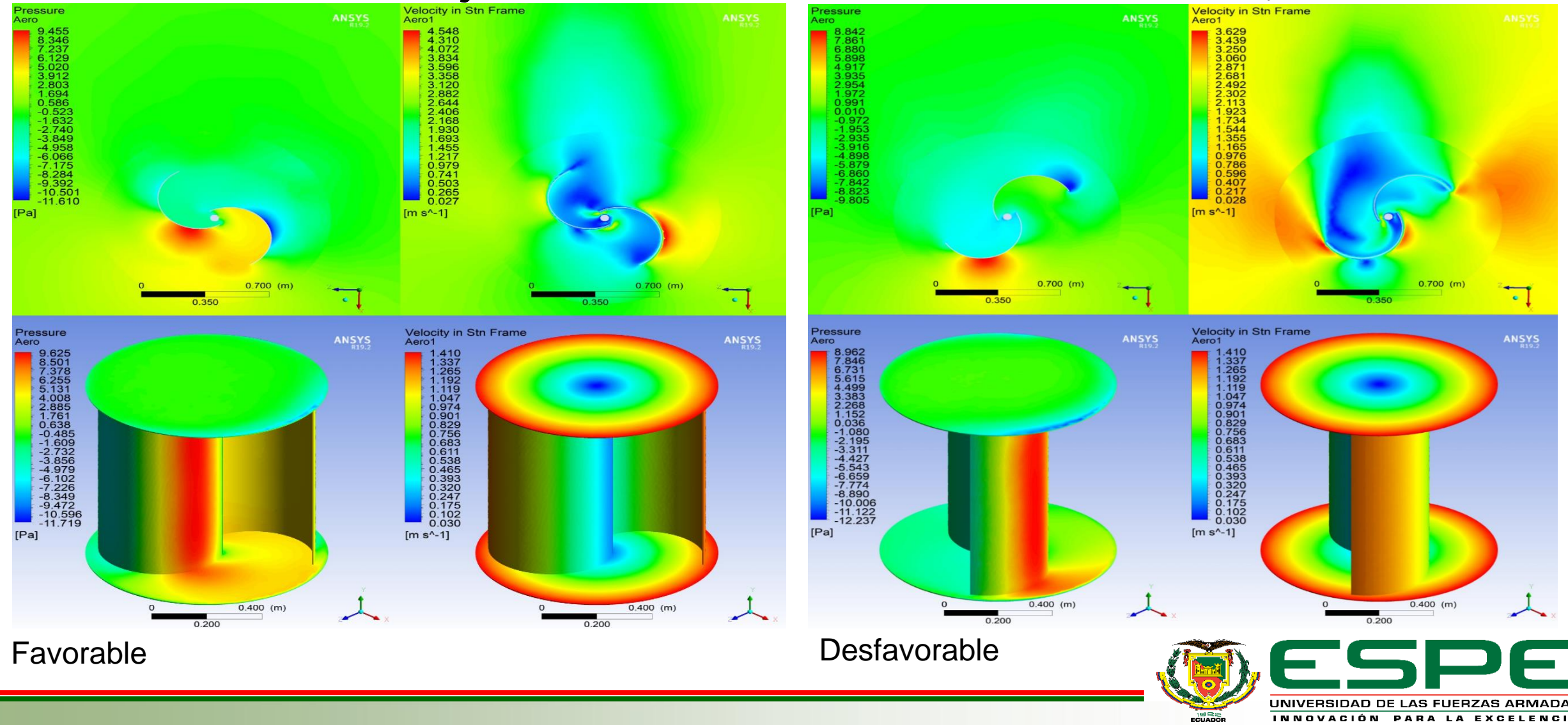

#### *Patrones de flujo Darrieus a velocidad de viento 2,7 m/s.*

![](_page_43_Figure_2.jpeg)

![](_page_43_Picture_4.jpeg)

# *Validación de la hipótesis.*

#### **Hipótesis:**

Con el análisis comparativo entre el aerogenerador de eje vertical tipo Savonius y Darrieus mediante técnicas de dinámica de fluidos (CFD), se podrá determinar el aerogenerador más eficiente y las condiciones de operación de generación eólica.

#### **Variable independiente.**

Análisis comparativo entre el aerogenerador de eje vertical tipo Savonius y Darrieus, mediante técnicas de dinámica computacional (CFD)

#### **Variable dependiente.**

Determinar el aerogenerador más eficiente y condiciones de operación de la generación eólica.

![](_page_44_Picture_8.jpeg)

### *Validación de la hipótesis.*

#### **Comparación del Cp. vs Ángulo Girado a velocidad del viento 10 m/s.**

![](_page_45_Figure_3.jpeg)

![](_page_45_Picture_4.jpeg)

### *Validación de la hipótesis.*

Comparación del Cp. vs Ángulo Girado a velocidad del viento 2,7 m/s.

![](_page_46_Figure_3.jpeg)

![](_page_46_Picture_4.jpeg)

### *Validación de la hipótesis.*

#### Comparación de la Presión Ejercida por las Turbinas.

Savonius a velocidad de viento 10 m/s

Darrieus a velocidad de viento de 10 m/s

![](_page_47_Figure_5.jpeg)

![](_page_47_Picture_6.jpeg)

### *Validación de la hipótesis.*

#### Comparación de la Presión Ejercida por las Turbinas.

![](_page_48_Figure_3.jpeg)

![](_page_48_Picture_4.jpeg)

### *Validación de la hipótesis.*

Velocidad Ejercida en la Turbina a velocidad de viento de 10 m/s

![](_page_49_Figure_3.jpeg)

#### Savonius. Darrieus.

**UNIVERSIDAD** INNOVACIÓN

#### *Validación de la hipótesis.*

Velocidad Ejercida en la Turbina a velocidad de viento de 2.7 m/s

![](_page_50_Figure_3.jpeg)

#### Savonius. **Darrieus. Darrieus.**

![](_page_50_Picture_5.jpeg)

## *Validación de la hipótesis.*

Comparación torque vs ángulo girado.

Velocidad de viento 10 m/s. Velocidad de viento 2.7 m/s.

![](_page_51_Figure_4.jpeg)

#### *Validación de la hipótesis.*

![](_page_52_Picture_282.jpeg)

![](_page_52_Picture_3.jpeg)

![](_page_53_Figure_1.jpeg)

![](_page_53_Picture_2.jpeg)

#### **Estructura del Aerogenerador**

La estructura de la torre del aerogenerador debe ser capaz de soportar el peso y las velocidades del viento

Del análisis estructural se determina que la estructura tiene un desplazamiento de la torre de 1,173 mm y un factor de seguridad de 12,35.

![](_page_54_Picture_3.jpeg)

![](_page_54_Picture_4.jpeg)

![](_page_55_Picture_1.jpeg)

![](_page_55_Picture_2.jpeg)

#### *Funcionamiento del Aerogenerador vertical.*

![](_page_56_Figure_2.jpeg)

![](_page_56_Picture_3.jpeg)

![](_page_57_Figure_2.jpeg)

![](_page_57_Picture_3.jpeg)

![](_page_58_Figure_2.jpeg)

![](_page_58_Picture_3.jpeg)

![](_page_59_Figure_2.jpeg)

![](_page_59_Picture_3.jpeg)

![](_page_60_Picture_11.jpeg)

![](_page_60_Picture_3.jpeg)

![](_page_61_Picture_11.jpeg)

![](_page_61_Picture_3.jpeg)

![](_page_62_Picture_11.jpeg)

![](_page_62_Picture_3.jpeg)

![](_page_63_Figure_2.jpeg)

![](_page_63_Picture_3.jpeg)

![](_page_64_Picture_11.jpeg)

![](_page_64_Picture_3.jpeg)

Con el análisis comparativo mediante dinámica computacional del Aerogenerador

"Savonius y Darrieus", se obtuvieron curvas de presiones, velocidades, torque, coeficientes de momento y coeficientes de potencia que permitieron determinar que el aerogenerador Darrieus helicoidal a pesar de tener las mismas condiciones de diseño y darle las mismas condiciones iniciales para su simulación CFD, posee puntos más altos de eficiencia llegando a un valor máximo de Cp. de 0,25 en su condición ideal de rotación, además que posee un amplio rango de trabajo TSR de 1.2 a 1.8 en el cual produce alta eficiencia.

![](_page_65_Picture_3.jpeg)

Los resultados del estudio eólico muestran un bajo valor de velocidad de viento con promedio de 2.69 m/s y rangos de generación con más presencia entre 0,15 y 3.5 m/s por tal razón se determinó que para estas condiciones los aerogeneradores más adecuados son los de tipo vertical porque aprovechan la mayor cantidad de energía del viento a mínimas velocidades y como lo expuesto en este proyecto para estos vientos promedio el aerogenerador tipo Savonius alcanza una eficiencia máxima del 14.1 % y Darrieus 16.7% dentro del rango de velocidades entre 1 y 4 m/s, siendo así los aerogeneradores de tipo Darrieus helicoidal el más adecuado para la implementación en sitios con estas características del recurso eólico.

![](_page_66_Picture_2.jpeg)

Se aplicaron las técnicas y herramientas del software Ansys para el refinado del mallado y que este tenga una buena calidad para el análisis, logrando así una calidad Skewness de 0.60 y Ortogonal Quality de 0.39 para el aerogenerador Savonius, y una calidad Skewness de 0.65 y Ortogonal Quality de 0.34 para el aerogenerador Darrieus, estos valores son aceptables para la correcta convergencia de resultados, otro parámetro importante es el modelo con el cual se realizó el análisis en este caso debido a las condiciones turbulentas del fluido se trabajó con el modelo Transition SST, de esta manera se obtuvieron resultados de la simulación acordes a los reales.

![](_page_67_Picture_2.jpeg)

Con los resultados obtenidos de la dinámica computacional de fluidos se pudo determinar que el aerogenerador más eficiente para todas de velocidades de viento en estudio es de tipo Darrieus y depende de gran manera su diseño helicoidal que mejora la aerodinámica del aerogenerador, como se lo observo en la gráfica de posiciones favorables en la cual no posee ningún valor negativo de coeficiente de momento a diferencia de la Savonius por tal motivo aprovecha en su trayectoria circular de mejor manera la energía del viento.

![](_page_68_Picture_2.jpeg)

Se diseño la estructura de la torre del aerogenerador y realizo un análisis estructural, lo que permitió determinar un factor de seguridad excelente con un valor de 12,35. En la parte eléctrica se

instaló un sensor de viento como también sensores de corriente y voltaje en las entradas del inversor, y

en sus salidas se instaló un medidor bidireccional de energía, todo ello acondicionados y conectados a

la Data por medio de comunicación Modbus TCP/IP con lo cual se monitorea en tiempo real los

parámetros eléctricos del sistema eólico.

![](_page_69_Picture_6.jpeg)

El rendimiento del aerogenerador ya implementado es de 0.191 para una velocidad de viento de

4,66 m/s, con lo que podemos determinar que se realizó un correcto análisis aerodinámico de la turbina

Darrieus, debido a que se obtuvo un valor de rendimiento dentro del rango de los resultados CFD para

una velocidad de 5 m/s, el valor aproximado de rendimiento es de 0.188 cuando el aerogenerador gira a

160 rpm.

![](_page_70_Picture_6.jpeg)

Con la implementación del sistema de adquisición de datos por medio del software KingView se

realizó una interfaz amigable con el usuario que consta de 8 imágenes , dos principales , la una muestra la generación eólica con la visualización de parámetros como voltaje corriente y velocidad de viento, mientras la pantalla del sistema conexión a red muestra los parámetros como voltaje, corriente, potencia, energía, frecuencia, factor de potencia, todos estos parámetros eléctricos de nuestro sistema son visualizados en tiempo real además de poder ser almacenados en un documento en formato .CVS compatible con Office Excel para su posterior procesamiento dependiendo del requerimiento de los estudiantes y de esta manera con el módulo didáctico fortaleceremos el conocimiento sobre el comportamiento de la energía eólica.

![](_page_71_Picture_3.jpeg)
## **CONCLUSIONES**

Finalmente se puede concluir que, mediante la dinámica computacional de fluidos, podemos

simular el comportamiento del viento y obtener la eficiencia de todo tipo de aerogenerador; siempre y

cuando coloquemos las condiciones iniciales en el software acorde al lugar de implementación y con

ello por medio de una simulación podemos determinar si es factible la instalación de un aerogenerador eólico.

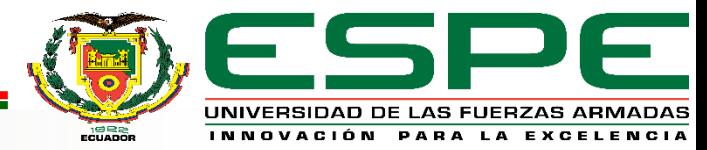

## **GRACIAS POR SU ATENCIÓN**

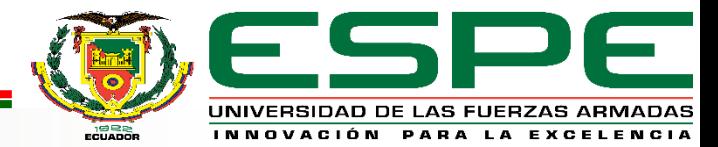